# MILJØMINISTERIET

Miljøstyrelsen

# Digitalisering af grønne regnskaber Delrapport 2 - Digitalisering

Birgitte Mogensen & Bo Adelholm PricewaterhouseCoopers

Peter Grostøl Ciber Danmark

Arbejdsrapport fra Miljøstyrelsen **Nr. 30** 2006

 Miljøstyrelsen vil, når lejligheden gives, offentliggøre rapporter og indlæg vedrørende forsknings- og udviklingsprojekter inden for miljøsektoren, finansieret af Miljøstyrelsens undersøgelsesbevilling.

 Det skal bemærkes, at en sådan offentliggørelse ikke nødvendigvis betyder, at det pågældende indlæg giver udtryk for Miljøstyrelsens synspunkter.

 Offentliggørelsen betyder imidlertid, at Miljøstyrelsen finder, at indholdet udgør et væsentligt indlæg i debatten omkring den danske miljøpolitik.

# Indhold

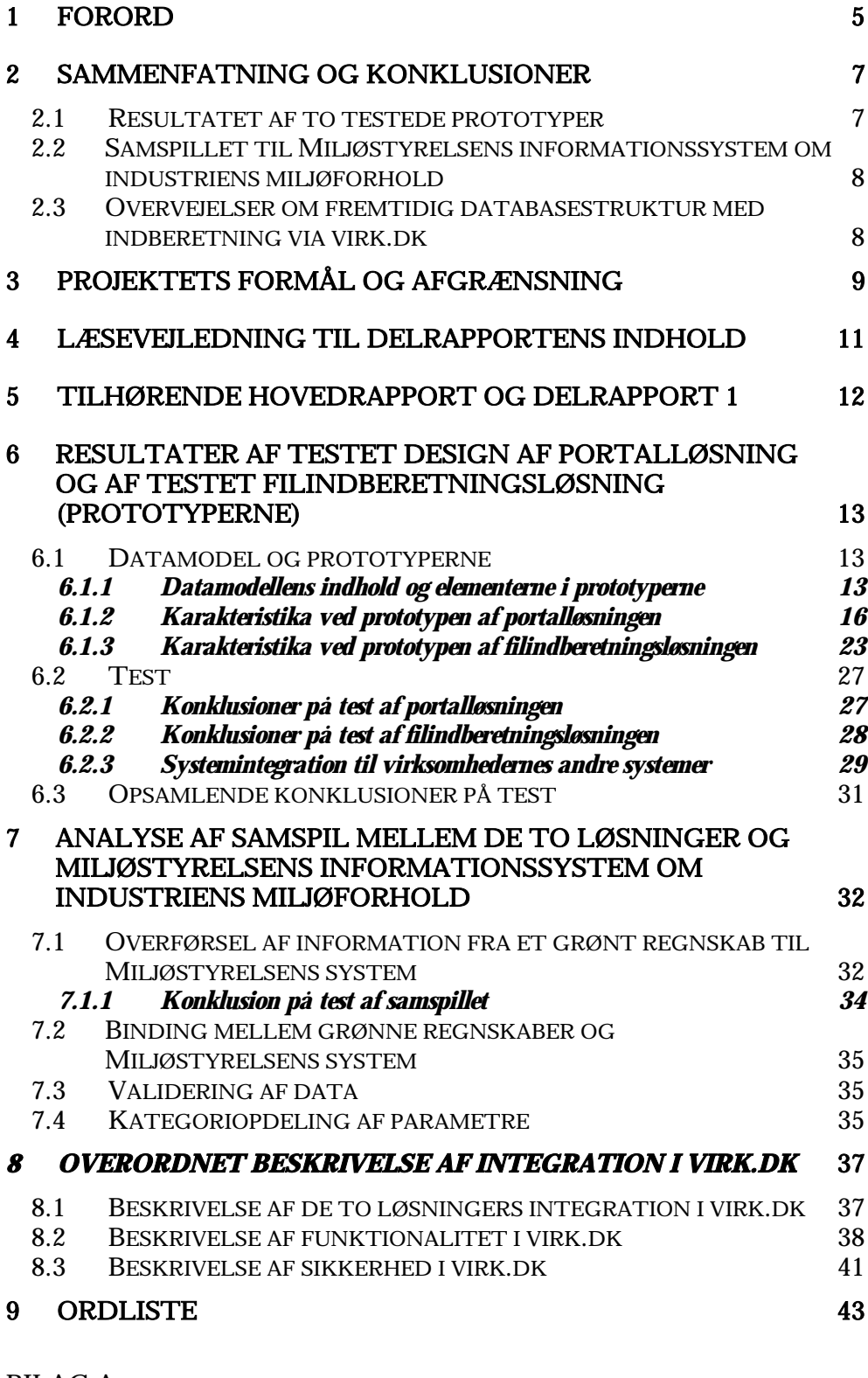

BILAG A BILAG B

# 1 Forord

PricewaterhouseCoopers og Ciber Danmark A/S har i 2005 gennemført et projekt om *Digitalisering af grønne regnskaber* for Miljøstyrelsen.

Det overordnede formål med projektet har været at indhente viden om muligheder og problemområder til brug for Miljøstyrelsens videre arbejde med et digitalt informationsflow af miljøoplysninger fra virksomheder til myndigheder.

Det primære formål var konkret at beskrive, hvordan data fra virksomhedernes grønne regnskab mest effektivt kan indberettes digitalt til Miljøstyrelsen og konkret at efterprøve indberetning digitalt og derved skabe erfaringer med virksomhedernes digitale indberetning af miljødata.

Det understøttende formål var at belyse fremtidige arbejdsgange ved en digitalisering af de grønne regnskaber og at bidrage med et grundlag til udarbejdelse af en egentlig kravspecifikation til et fremtidigt system.

Med effektivitet forstås i denne sammenhæng, at informationsflowet af miljøoplysninger mellem virksomheder og myndigheder koordineres og tilrettelægges så enkelt som muligt, så virksomhederne belastes mindst muligt, herunder med reduktion af dobbeltindberetninger, mens myndighedernes og offentlighedens behov for oplysninger bliver tilfredsstillet.

Projektet er gennemført med en bred inddragelse af de direkte interessenter omkring udarbejdelse af grønne regnskaber, herunder virksomheder som regnskabsaflægger, tilsynsmyndigheder som afgiver af udtalelser om virksomhedernes grønne regnskaber og Miljøstyrelsen som bruger af de grønne regnskaber.

Endvidere har udvalgte styrelser bidraget til projektet med erfaringer om digitalisering af andre indberetninger fra virksomheder.

Projektet giver på baggrund af interessenternes prioriteringer input til en mulig ramme for, hvorledes indberetning af de grønne regnskaber kan standardiseres.

En række virksomheder har testet to digitale prototyper med en delmængde af de datatyper og informationer, der er pligtige at rapportere om i grønne regnskaber.

Deltagende virksomheder og tilsynsmyndigheder har belyst konkrete og åbenbare effekter på arbejdsgange, som en standardiseret indberetning af data i grønne regnskaber i et digitalt medie ville medføre.

Resultaterne omfatter:

- Anbefalinger til en fremtidig databasestruktur.
- Vurdering af løsninger samt identificering af barrierer og udfordringer ved en bred implementering, herunder virksomhedernes udfordringer ved dannelse af system til system-løsning baseret på indhøstede erfaringer med regneark i projektet.
- Et beslutningsgrundlag for datastandardisering og principper for godkendelse samt metodik for offentliggørelse/anvendelse af data af forskellige brugergrupper.
- Konklusioner fra testet design af portalløsning og af testet filindberetningsløsning byggende på, at virksomhederne anvender web-baserede former for indberetning af data.
- Overblik over funktionalitet og brugervenlighed i løsningsmodellerne set fra virksomhedernes, fra tilsynsmyndighedernes og fra Miljøstyrelsens side.

Denne delrapport 2 omfatter projektets arbejder og resultat for så vidt angår:

- Konklusioner fra testet design af portalløsning og af testet filindberetningsløsning byggende på, at virksomhederne anvender web-baserede former for indberetning af data.
- Overblik over funktionalitet og brugervenlighed i løsningsmodellerne set fra Miljøstyrelsens side.

Projektgruppen bag rapporten er Birgitte Mogensen og Bo Ulrik Adelholm fra PricewaterhouseCoopers og Ove Hansen og Peter Grostøl fra CIBER Danmark A/S. Fra Miljøstyrelsen deltager Anette Christiansen, Lise Fogh, Jesper Falck Hansen og Kasper Didriksen.

Projektets styregruppe omfatter ud over denne personkreds Dansk Industri, Erhvervs- og Selskabsstyrelsen, IT-brancheforeningen, Københavns Kommune, Landbrugsrådet og Kommunernes Landsforening.

# 2 Sammenfatning og konklusioner

Sammenfatningen omfatter forhold omkring resultatet af to testede prototyper (det testede design), samspillet til Miljøstyrelsens system og overvejelser om fremtidig databasestruktur med indberetning via virk.dk.

#### 2.1 Resultatet af to testede prototyper

I projektet er to web-baserede indberetningsløsninger (prototyper) testet som betaversioner. Den ene løsning er en portal, hvor virksomhederne indtaster data. Den anden løsning er en filindberetningsløsning, hvor virksomhederne kan indberette data via regneark i Excel.

Det vurderes, at begge løsninger vil være enkle at bruge for virksomhederne.

Der er i projektet høstet erfaringer, der peger på, at en filindberetningsløsning med Excel formodentlig vil blive foretrukket af de fleste virksomheder, fordi det kan være effektivt og enkelt at hente data fra virksomhedernes andre datakilder (regneark og databaser) og via regneark i Excel foretage indberetninger af data.

En fordel ved denne løsning er også, at en virksomhed med flere anlæg kan kopiere Excel-regnearket fra en afdeling til brug ved indtastning af den næste afdeling etc.

Der kan være barrierer for nogle virksomheder ved denne løsning, hvor en portalløsning med indtastning af data er mere enkel og ligner andre indberetningsskemaer, som findes på virk.dk.

En særlig fordel ved en filindberetningsmodel med mulighed for systemintegration er, at virksomhederne herefter ved, hvordan de skal forholde sig fremover i takt med, at deres it-systemer udskiftes, ændres mv. Med anvendelse af XML vil virksomhederne fremadrettet kunne integrere registrering af miljødata i deres øvrige systemer, efterhånden som disse fornys, fordi det officielt ville være meldt ud, hvilken teknisk platform det offentlige bruger.

Indtastning af forbrugsdata betegnes som enkel og overskuelig for begge indberetningsløsninger, mens indtastning af emissionsdata vurderes som mere besværlig og kompliceret og dermed ikke så brugervenlig.

Ved anvendelse af en Excel-løsning kan indhentning af data fra andre datakilder lette rapporteringsarbejdet efter år 1 for virksomhederne.

For nogle virksomheder kan det være en ressourcemæssig meromkostning at skulle tage stilling til, om der anvendes stoffer, som skal indtastes i faste felter, hvis dette har været undladt tidligere.

For virksomheder, som ikke har Microsoft Excel, skal dette skaffes ved Excelløsningen. Alternativt udarbejdes løsning til virksomheder uden adgang til Microsoft Excel.

#### 2.2 Samspillet til Miljøstyrelsens informationssystem om industriens miljøforhold

Miljøstyrelsens informationssystem til registrering af godkendelsespligtige virksomheder og virksomhedernes emissioner til luft og vand og dermed også det system, som genererer indberetningsfilen og rapporten til EPER<sup>1</sup>indberetningen til EU-Kommissionen. Dermed er det åbenlyst, at en eksport af data fra et digitalt grønt regnskab direkte til Miljøstyrelsens system vil resultere i en væsentlig forenkling og rationalisering hos Miljøstyrelsen. Samtidig vil det medføre en større kvalitet i data, eftersom det vil være muligt at foretage elektroniske valideringer af data, idet det er givet, at en genindtastning af samtlige grønne regnskaber medfører risici for fejl.

Via en digital overførsel af virksomhedens tal kan Miljøstyrelsen derved mere ressourceeffektivt opfylde de danske forpligtelser til international rapportering.

I projektet er der lavet en integration til "en fælles database i grønne regnskabers web-modul". Det betyder i praksis, at virksomhederne enten skal have indtastet deres oplysninger i portalløsningen eller have uploaded deres XMLfil til portalen.

Eftersom Miljøstyrelsens system opbygges med udgangspunkt i PRTRrapporteringen, mens de grønne regnskaber har et større scope, er der en naturlig begrænsning i, hvor mange oplysninger der kan overføres i prototypen.

En fremtidig digitalisering af grønne regnskaber vil derfor på sigt medføre et behov for udvidelser af Miljøstyrelsens informationssystem.

Det vurderes, at effektiviteten vil være størst på sigt, hvis Miljøstyrelsens systemer tilpasses operationelt til at modtage og behandle informationer fra virksomhedernes indberetninger via virk.dk.

#### 2.3 Overvejelser om fremtidig databasestruktur med indberetning via virk.dk

Baggrunden for at pege på virk.dk som indberetningssted er, at virk.dk er uafhængig af dataejere og fælles for alle myndigheder. Det er logisk og enkelt for virksomheder at indberette data og informationer til et fælles offentligt sted.

Med virk.dk gives der mulighed for, at Miljøstyrelsen kan indrette egne brugerflader. Det er endvidere en fordel, at virk.dk tilbyder systemintegration og kan håndtere sagsstyring.

Da virk.dk benyttes af flere offentlige myndigheder, åbnes der principielt for en reduktion af dobbeltindberetninger, i det omfang dataforespørgsler koordineres mellem offentlige myndigheder.

<sup>&</sup>lt;sup>1</sup> EPER er et register over emissioner fra enkeltvirksomheder. Rapporteringskravet til registeret er fastlagt i EPER-beslutningen, der har hjemmel i IPPC-direktivet over emissioner.

# 3 Projektets formål og afgrænsning

Projektets resultater har til formål at give et bidrag i en bredere diskussion og beslutning om digital indberetning af miljødata ved dels at skabe konkrete erfaringer med digitalisering af dele af informationerne i et grønt regnskab og ved dels at klarlægge nogle af de muligheder og barrierer, der er knyttet til arbejdsgangene ved en sådan digitalisering.

Projektets primære formål er *helt konkret* at *beskrive og afprøve*, hvordan data fra virksomhedernes grønne regnskaber mest effektivt kan *indberettes digitalt til Miljøstyrelsen.*

Projektet skal *belyse fremtidige arbejdsgange ved en digitalisering* af de grønne regnskaber og kunne *indgå i et grundlag til udarbejdelse af egentlig kravspecifikation til et fremtidigt system*.

Der lægges i projektet vægt på at *skabe konkrete erfaringer med virksomhedernes digitale indberetning af miljødata.* 

Projektets resultater skal give et vigtigt bidrag til en beslutning om, hvordan en digital løsning kan udformes ved dels at skabe konkrete erfaringer med digitalisering af dele af et grønt regnskab, og dels at klarlægge nogle af de muligheder og barrierer, der er knyttet til arbejdsgangene ved en sådan digitalisering.

Projektet har ikke til formål at tilvejebringe en færdigudviklet model eller et færdigudviklet system.

De datatyper, som projektet koncentrerer sig om, er energiforbrug, vandforbrug, forurenende stoffer, der udledes til luften eller med spildevandet, samt råvarer og hjælpestoffer, der er forurenende.

De datatyper, som adresseres i projektets debatter og tekniske test, omfatter ikke alle de datatyper eller informationstyper, som er at finde i et lovpligtigt grønt regnskab.

Projektet behandler alene indberetningsdelen ved aflæggelse af grønne regnskaber og ikke præsentationsdelen over for offentlige brugere af de grønne regnskaber.

Ved konkret udvikling af en digitaliseret løsningsmodel med mulighed for fra afsender at angive begrænset publicering til udvalgte myndigheder af konkrete data og/eller informationer skal en sådan begrænsning ses under iagttagelse af den generelle lovgivning om offentliggørelse af informationer i Danmark. Det falder ikke under dette projekts rammer at inddrage aspekter omkring offentliggørelse af informationer i Danmark, herunder i hvilken udstrækning virksomheder ikke vil kunne påberåbe sig begrænsning, selvom tilsagn derom gives af en individuel myndighed.

Dette projekt er alene rettet mod aflæggelse af grønne regnskaber. Ved angivelse af myndighedskrav skal dette således ses konkret i forhold til ordlyden og den deraf mulige tolkning i bekendtgørelsen om grønne regnskaber.

Projektet er gennemført med inddragelse af en række interessenter, som har givet deres holdninger og synspunkter til kende. Konklusionerne er derfor dannet på grundlag af tilkendegivelser, som ikke nødvendigvis er repræsentative for de samlede aktører omkring grønne regnskaber i Danmark.

Denne delrapport 2 omfatter projektets faser vedrørende udvikling af to prototyper til test på grundlag af en opstillet datamodel, test af prototyperne hos virksomheder og hos Miljøstyrelsen samt opsamlende konklusioner om prototypernes funktionalitet og brugervenlighed.

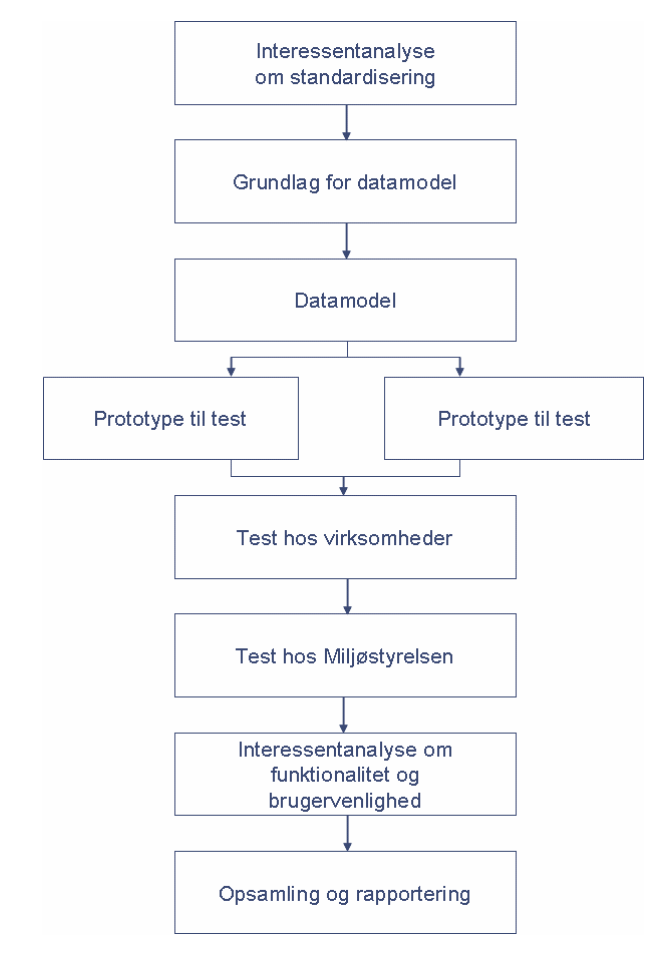

Figur 1: Overblik over projektet

# 4 Læsevejledning til delrapportens indhold

Delrapport 2 omfatter den del af det samlede projekt, der omfatter test af selve digitaliseringen.

Delrapport 2 har et edb-teknisk sigte og er primært rettet mod aktører, der i offentligt regi og/eller hos virksomhederne ville skulle forestå en eventuel edbteknisk udvikling og implementering af et indberetningssystem henholdsvis et integreret registrerings- og rapporteringssystem.

I afsnit 5 beskrives det overordnede indhold af hovedrapporten og delrapport 1.

I afsnit 6 indledes der med en kortfattet beskrivelse af det udviklede indberetningsformat og dets afgrænsning (datamodellen). Dernæst beskrives design af hver af de to løsningsmodeller for indberetning: henholdsvis en portalløsning og en filindberetningsløsning. Karakteristika ved de to prototyper gives i to underafsnit. For filindberetningsløsningen beskrives projektets resultater i forhold til systemintegration til virksomhedernes andre systemer. Afsnittet afsluttes med en overordnet opsamling af konklusioner fra det gennemførte testforløb.

I afsnit 7 beskrives den analyse, der er gennemført om samspillet mellem de to løsninger (prototyper) og Miljøstyrelsens informationssystem om industriens miljøforhold. Afsnittet beskriver, hvorledes overførsel af informationer fra et grønt regnskab indberettet via de to prototyper kan ske til Miljøstyrelsens system. Der peges på de behov, der vil opstå om henholdsvis supplerende valideringer og ændringer i kategorier i systemet.

I afsnit 8 gives der en overordnet beskrivelse af integration til virk.dk. I dette afsnit beskrives, hvorledes de to løsninger kan integreres i virk.dk, og hvilke faciliteter virk.dk har med hensyn til funktionalitet og sikkerhed.

Delrapport 2 indeholder to bilag.

Bilag A oplyser om de aktører, som har deltaget i testforløbet og den anvendte testmetode.

Bilag B indeholder en detaljeret oplistning af sammenhænge mellem Miljøstyrelsens system og datamodellen for grønne regnskaber. Bilag B har til formål at være en huskeliste ved en teknisk videreudvikling af Miljøstyrelsens system, men under skyldig iagttagelse af projektets afgrænsning.

Hovedrapporten og hver af de to delrapporter kan læses uafhængigt af hinanden. Derfor er der gentagelser at finde i de tre rapporter.

# 5 Tilhørende hovedrapport og delrapport 1

Projektet afrapporteres i en hovedrapport og to delrapporter.

Hovedrapporten opsamler de overordnede konklusioner på det samlede projekt.

Der gives i hovedrapporten anbefalinger til en fremtidig databasestruktur, samtidig med at barrierer og udfordringer ved en bred implementering oplistes. Der peges på behov for yderligere analyser, nødvendige typer af beslutninger og forhold at adressere under en teknisk implementering.

Endvidere opsamles i hovedrapporten konklusionerne fra delrapport 1 og 2.

I delrapport 1 uddybes grundlaget for de generelle konklusioner om standardisering af grønne regnskaber. Delrapporten beskriver de metoder, der er anvendt, herunder omfang, indhold og deltagere i de afholdte workshops, hvis formål var at diskutere, hvorledes en standardisering hensigtsmæssigt kunne udvikles.

Endvidere gives der i delrapport 1 en mere uddybende indføring i det udviklede design af et standardiseret indberetningsformat (datamodellen). Modellen beskrives, og det introduceres, hvilke typer af indberetningsfelter, som virksomhederne skal bruge til at indberette data. Der gives en beskrivelse af veje at vælge imellem, når data indberettes digitalt, mens der samtidig kan ske en differentiering i, hvem der kan modtage konkrete data. Endelig indeholder delrapport 1 en beskrivelse af, hvorledes et digitaliseret grønt regnskab kan godkendes af de enkelte aktører, herunder virksomhed og tilsynsmyndighed.

I projektet har der været afholdt workshops af to omgange. Efter diskussion om en standardisering, udvikling af design (formatet for en standardiseret indberetning), opstilling af datamodel, udvikling af to prototyper og test heraf i betaversion er der gennemført en anden runde workshops/møde med fokus på diskussion af konsekvenserne for arbejdsgang mv. i virksomheder og hos tilsynsmyndigheder af et standardiseret indberetningsformat i et digitalt medie. Delrapport 1 samler konsekvenser for arbejdsgange mv. i virksomheder og hos tilsynsmyndigheder af et standardiseret indberetningsformat i et digitalt medie og oplister de konkluderende, væsentlige konsekvenser.

# 6 Resultater af testet design af portalløsning og af testet filindberetningsløsning (prototyperne)

### 6.1 Datamodel og prototyperne

Resultatet af standardiseringsfasen i projektet, som er beskrevet i delrapport 1, var opstilling af et design for et indberetningsformat (en datamodel). I dette afsnit beskrives de elementer, som indgår i datamodellen. Formålet med datamodellen var at skabe et grundlag for udvikling af to prototyper; en portalløsning og en filindberetningsløsning.

De to prototyper, der efterfølgende blev testet, bygger således på samme grundlæggende model. I sammenhæng med beskrivelsen af datamodellen defineres, hvilke elementer der indgår i de testede prototyper.

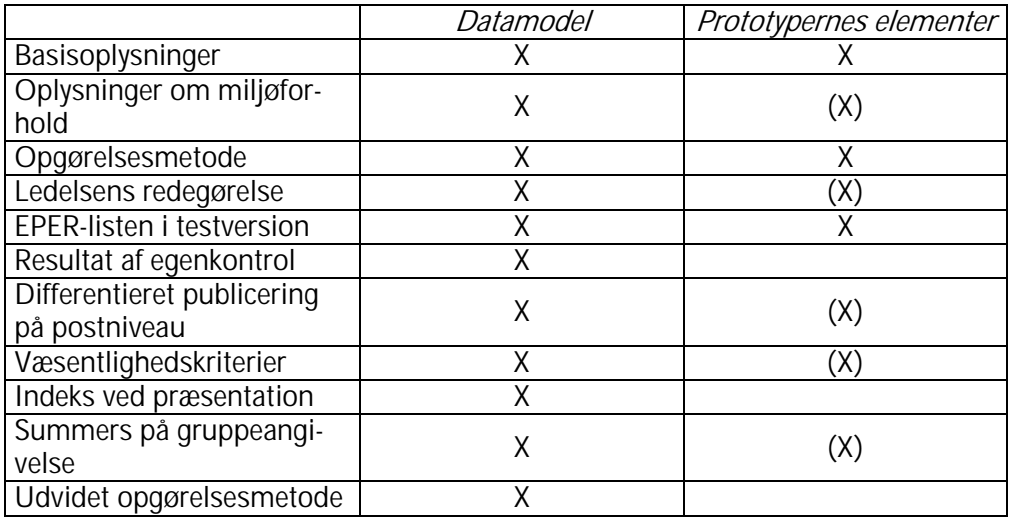

Figur 2: Oversigt over datamodellens indhold og elementerne i prototyperne. Parenteserne betyder, at parameteren indgår i datamodellen, men kun har været testet i begrænset omfang.

**6.1.1 Datamodellens indhold og elementerne i prototyperne** 

### *6.1.1.1 Basisoplysninger*

Basisoplysningerne svarer til de krav, der stilles i § 5 i bekendtgørelse om grønne regnskaber med tillæg af få basisoplysninger, der ofte ses medtaget som supplerende informationer, bl.a. i EPER. Basisoplysningerne omfatter virksomhedens navn og beliggenhed, CVR- og P-nummer, miljøtilsynsmyndighed, branchebetegnelse og listepunkt, hovedaktivitet og væsentlige biaktiviteter, miljøgodkendelser og spildevandstilladelse, dato for seneste revision af virksomhedens godkendelser, fremhævelse af væsentlige ressource- og miljømæssige parametre vedrørende aktiviteter, produktionsvolumen (optional),

antal af installationer (optional), antal produktionstimer p.a. (optional), antal medarbejdere (optional). Disse oplysninger indgår både i datamodellen og i prototyperne.

#### *6.1.1.2 Oplysninger om miljøforhold*

Oplysninger om miljøforhold svarer modelmæssigt til de typer af miljøforhold, som følger af § 7 i bekendtgørelsen om grønne regnskaber.

I prototyperne er det alene forbrug af energi, vand og råvarer samt emissioner til luft og vand, som er medtaget.

I prototypen er der indlagt både faste felter og frie felter.

Som test er EPER-listens stoffer indlagt som faste felter i testversionen. På sigt vil det være PRTR-listen, som vil ligge som faste felter.

Miljøstyrelsen skal udarbejde den endelige liste, der skal danne grundlag for de faste felter på basis af Miljøstyrelsens behov for data til intern og ekstern rapportering.

I datamodellen er det muligt for brugerne i overensstemmelse med bekendtgørelsens § 8 at angive sammenligningstal for de foregående fire år. Dette er ikke med i prototyperne, da det ville give testvirksomhederne ekstra arbejde uden egentlig værdi, da præsentation af dataene ikke er en del af projektet. Dette er årsagen til (X)-markeringen i figur 2.

#### *6.1.1.3 Opgørelsesmetode*

Det er muligt at angive opgørelsesmetode som en parameter på de opgivne værdier.

I datamodellen og prototyperne kan der vælges mellem: Målt, beregnet eller estimeret.

#### *6.1.1.4 Ledelsens redegørelse*

Formålet med projektet var ikke primært rettet mod tekstafsnittene i det grønne regnskab.

Ledelsens redegørelse svarende til informationskravet i bekendtgørelsens § 6 blev alligevel testet med henblik på at få et mere fuldstændigt billede.

I datamodellen kan redegørelsen angives samlet i et felt som fritekst eller som pdf-fil, der uploades. Det markeres ved indtastning, om redegørelsen er indeholdt med et automatisk ja/nej-felt.

I en endelig portalløsning vil man kunne dele ledelsens redegørelse op i de delkomponenter, der er beskrevet i lovgivningen. Det vil sikre, at virksomhederne husker alt og giver mulighed for en automatisk kontrol af, at oplysningerne er til stede.

Delkomponenterne er følgende afsnit: Ledelsens væsentlighedskriterier, miljøpolitik og væsentlige miljømål, resultater af miljøarbejdet, miljøkrav til leverandører, medarbejderinddragelse, arbejdsmiljømæssige risici, overtrædelse af vilkår, klager og afvigelser i forhold til forrige aflæggelse af grønt regnskab.

### *6.1.1.5 LOUS-listen*

I datamodellen og i prototyperne blev LOUS-listen indlagt som hjælpeliste. Stoffer, som en virksomhed anvender, kan hentes fra hjælpelisten, ligesom hjælpelisten kan anvendes som en tjekliste.

Det, Miljøstyrelsen skal udarbejde, må være den eller de hjælpelister, der skal danne grundlag for de valgfrie felter i den endelige model. Listerne bør være så udtømmende som muligt.

### *6.1.1.6 Resultat af egenkontrol*

Resultat af egenkontrol kan i datamodellen angives i en række frie felter eller via et pdf-dokument. Dette er ikke med i prototypen – kun som en mulighed i at vedhæfte en pdf-fil.

#### *6.1.1.7 Differeret publicering på postniveau*

Det er i datamodellen muligt at angive, om og i hvilket omfang en datatype skal publiceres. Der kan vælges mellem:

- Kun offentlige miljøinstanser
- Kun offentlige instanser
- Branchestatistikker
- Fuld offentliggørelse.

Forudsætningen for differentieret publicering er, at løsningen understøtter en brugerdifferentieret adgangskontrol til databasen. Dette er ikke muligt i prototyperne, da publiceringen ikke er en del af dette projekt, men funktionaliteten er medtaget i prototyperne for emissioner til luft og vand.

#### *6.1.1.8 Væsentlighedskriterier*

I datamodellen er det muligt at angive en miljøparameters væsentlighed set med virksomhedens øjne. Data kan vurderes som:

- Uden betydning
- Mindre betydning
- Nogen betydning
- Væsentlig.

I prototyperne er denne funktionalitet medtaget for emissioner til luft og vand.

### *6.1.1.9 Indeks ved præsentation*

I datamodellen kan angives med markering, at en værdi skal indekseres ved præsentation til andre end Miljøstyrelsen og tilsynsmyndighederne.

Der skal da angives et indeksår og grundlag eller et beregnet indekstal. Men der skal altid oplyses om den reelle værdi. Dette er ikke medtaget i prototypen.

#### *6.1.1.10 Summering på gruppeangivelse*

For en række af stofferne under EPER-listen og LOUS-listen kan der i datamodellen i dens version som testmodel angives med markering, at de ved præsentation til andre end Miljøstyrelsen og tilsynsmyndighederne alene skal kunne ses på gruppesumsniveau.

I prototyperne er denne parameter medtaget for emissioner til luft og vand.

Det anbefales, at der til en endelig model udarbejdes en officiel gruppering eller et grupperingshierarki, da man sagtens kan forestille sig, at oplysningerne kan gruppers på flere måder og niveauer, hvilket der ikke er taget højde for i projektets prototyper. Det gør sig gældende både for data til faste felter og til frivillige felter.

#### *6.1.1.11 Udvidet opgørelsesmetode*

I datamodellen er medtaget mulighed for udvidet opgørelsesmetode.

Det betyder, at der under opgørelsesmetode kan refereres direkte til, hvilken metode der er brugt til at opgøre data (eksempelvis den ISO-standard, der er anvendt ved en måling).

Denne funktion er ikke medtaget i prototypen.

#### **6.1.2 Karakteristika ved prototypen af portalløsningen**

I afsnit 6.1.2 og 6.1.3 beskrives karakteristika ved de to prototyper og med hvilke funktionaliteter fem overordnede opgaver en digital løsning skal kunne løse.

De fem opgaver er:

- Verifikation af bruger.
- Oprettelse og indtastning af et grønt regnskab.
- Upload af XML-fil, som er dannet via Excel-løsningen, og visning af disse data.
- Upload af andre dokumenter (fx pdf), som indeholder yderligere oplysninger, uanset hvilken registreringsmetode der er valgt.
- Eksport af data til eksternt system (her Miljøstyrelsens informationssystem) i veldefineret XML-format.

I forbindelse med udformningen af de to prototyper er der taget hensyn til regnearkets og webportalens forskellige forcer. Det betyder, at de to løsninger ikke er fuldstændig identiske.

Portalløsningen som indberetningsplatform har karakteristika, der særligt er rettet mod:

- Virksomheder, som bruger få ressourcer på grønne regnskaber.
- Virksomheder, der ikke i dag har oplysningerne til dannelse af grønt regnskab i andet system, hvorfra de ville kunne hentes.
- Virksomheder, der ikke benytter Microsoft Excel.

### *Login-siden*

Her udfylder virksomheden brugernavn og kodeord.

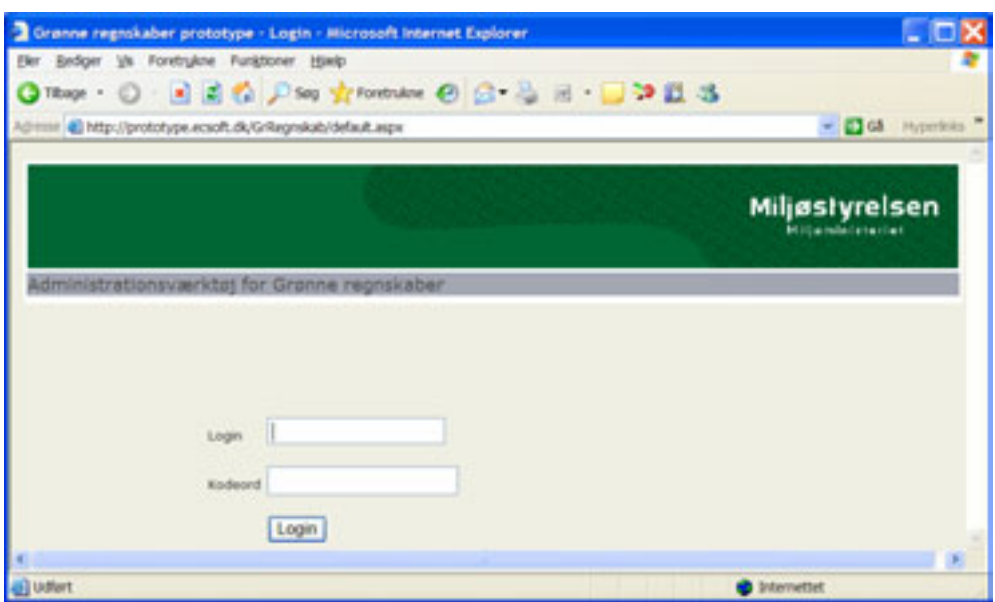

Når en bruger er logget ind på web-siden, vises virksomhedsoplysninger for den virksomhed, brugeren er tilknyttet.

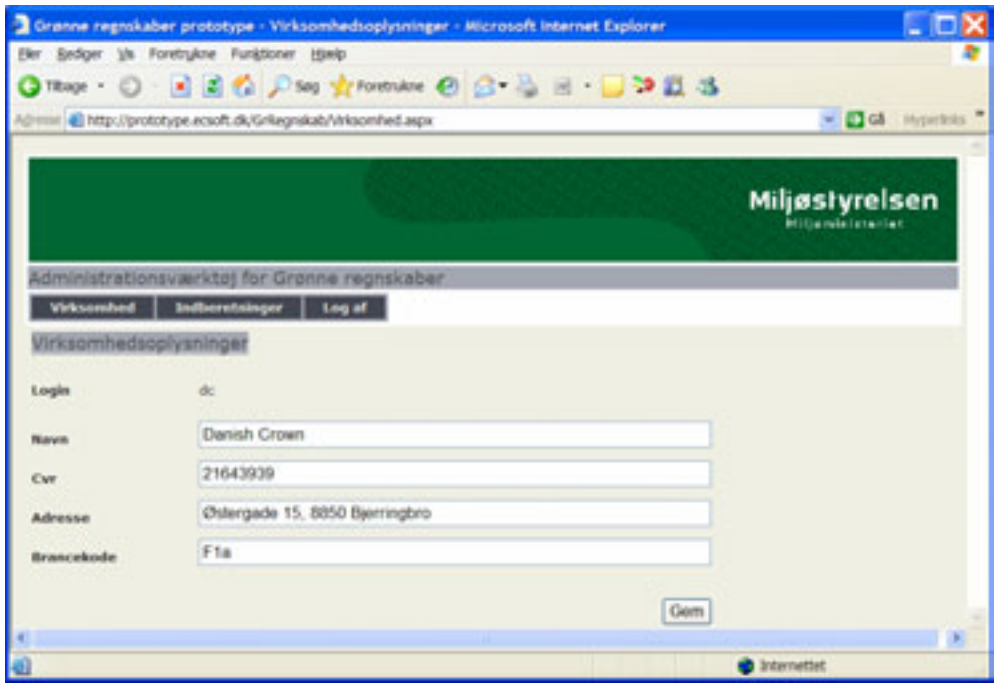

Siden har en topmenu med følgende menupunkter:

- Virksomhed Dette link bringer brugeren til siden *Virksomhedsoplysninger*
- Indberetninger Dette link bringer brugeren til siden *Indberetninger*  • Log af
	- Dette link bringer brugeren til at logge af.

### *Virksomhedsoplysninger*

Her har virksomheden mulighed for at rette i følgende oplysninger:

- CVR-nummer
- Virksomhedens navn
- Virksomhedens adresse
- Virksomhedens branchekode.

Når man trykker på "gem", bliver oplysningerne gemt i en database.

#### *Indberetninger*

På denne side er det muligt at indlæse, slette, redigere eller tilføje indberetninger.

En indberetning af et grønt regnskab er på indberetningssiden opdelt i fire undersider for indberetning af henholdsvis:

- *Basisoplysninger* (Indberetning Stamdata)
- *Miljøforhold input* (Indberetning Ressourcer)
- *Miljøforhold output* (Indberetning Stoffer)
- *Upload* (Indberetning Upload af filer).

Undersiden *Basisoplysninger* vises, når indberetningssiden åbnes, mens de andre sider kan vises ved at klikke på de tilsvarende menupunkter øverst på siden.

## *Indberetning – Basisoplysninger*

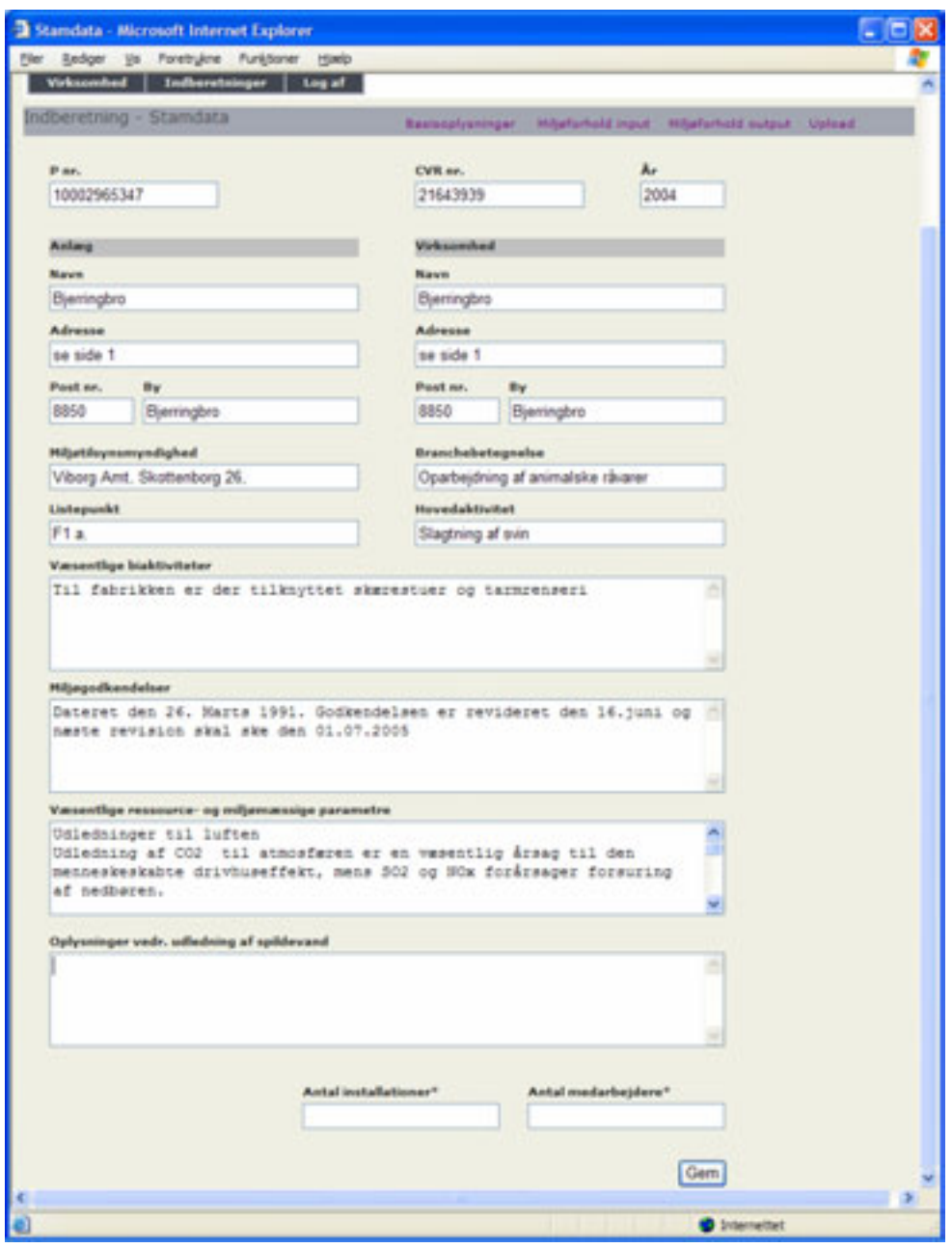

Denne side benyttes til indtastning af basisoplysninger i tekstfelter.

### *Miljøforhold input*

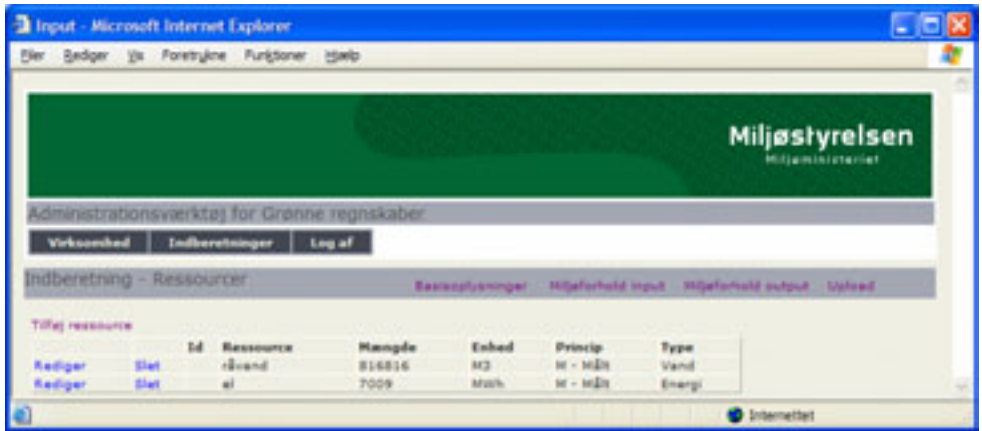

Denne side benyttes til at indtaste oplysninger om ressourceforbrug.

På siden er der følgende muligheder:

- *Tilføj ressource* 
	- Sender brugeren til siden *Indberetning Ressourceforbrug*  Giver mulighed for at oprette en ny indberetning vedrørende et ressourceforbrug ved type og mængde.
- *Rediger* (ressource) Sender brugeren til siden *Indberetning - Ressourceforbrug* Giver mulighed for at redigere en eksisterende indberetning.
- *Slet* (ressource) Giver mulighed for at slette en eksisterende indberetning vedrørende et ressourceforbrug. *NB.* Prototypen advarer ikke brugeren, men sletter ressourcen uden varsel.

#### *Indberetning - Ressourceforbrug*

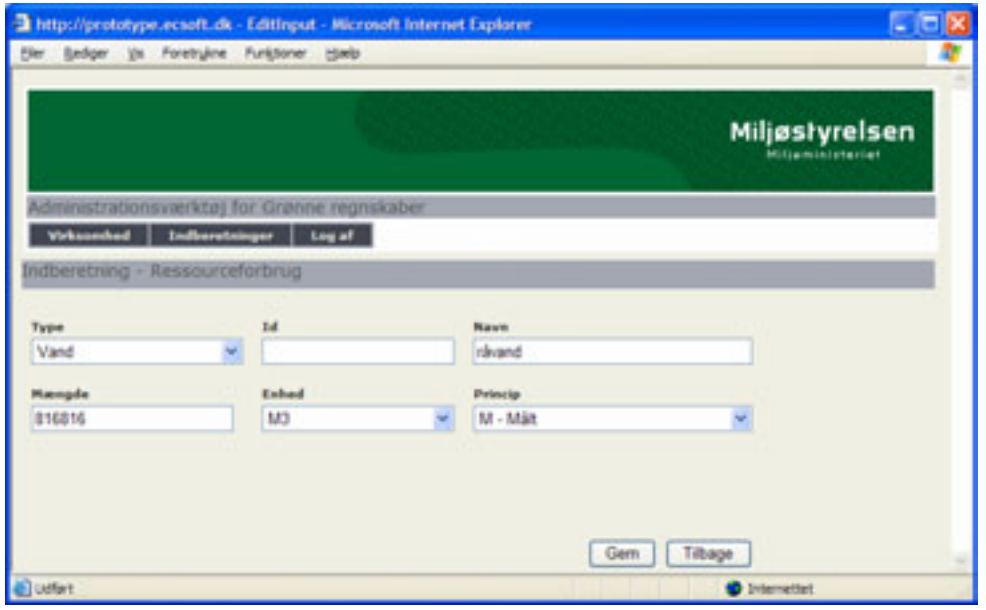

Under den enkelte valgte type af ressourceforbrug bliver brugeren til siden "bedt" om at indberette mængde, enhed og opgørelsesmetode.

### *Miljøforhold output*

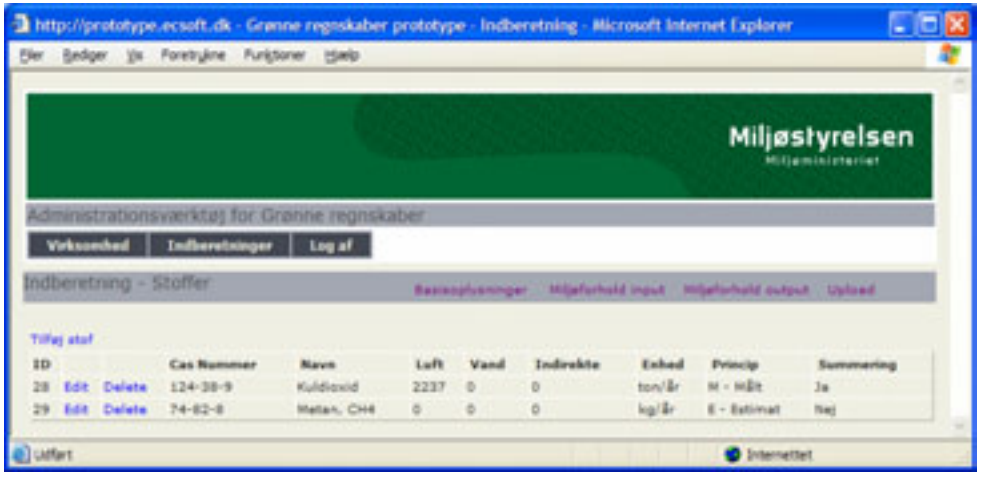

Denne side benyttes til at indtaste oplysninger om udledninger af stoffer til luft og vand.

På siden er der følgende muligheder:

• *Tilføj Stof* 

Sender brugeren til siden *Indberetning - Emission* Giver mulighed for at oprette en ny indberetning vedrørende en emissionstype og mængde.

• *Rediger* (Stof) Sender brugeren til siden *Indberetning - Emission af stof* Giver mulighed for at redigere en eksisterende indberetning. • *Slet* (Stof) Giver mulighed for at slette en eksisterende indberetning vedrørende

en stofudledning.

*NB.* Prototypen advarer ikke brugeren, men sletter emissionen uden varsel.

#### *Tilføj Stof*

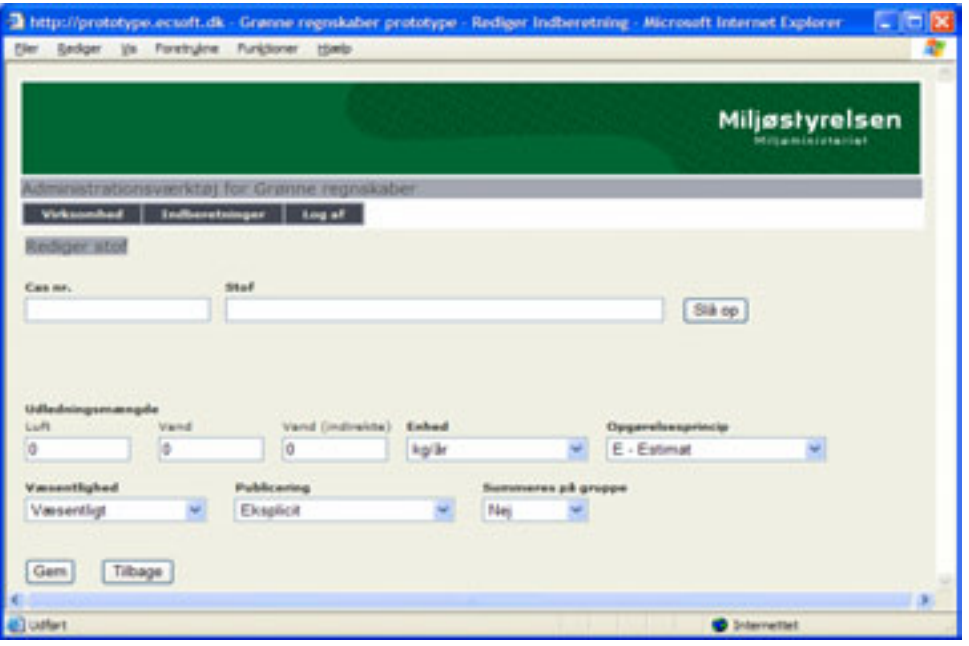

På denne side er det muligt at tilføje et stof.

For at tilføje eller erstatte et stof trykkes på knappen *Slå op*. Herefter bliver CAS-nr. og Stofnavn erstattet af to "drop down"-bokse. Den øverste "drop down"-boks indeholder de typer af stoffer, som er oprettet i prototypen. Dette giver mulighed for at holde listen af stoffer på en overskuelig længde.

Bemærk, hvis der er udledninger både til vand og luft med forskellige parametre, skal de angives to gange.

Når man har valgt, hvilken stoftype man vil angive, bliver listen med alle stoffer af den angivne type vist.

Når man har valgt det ønskede stof, trykkes på *OK* (til højre for "drop downs"). Herefter indsættes det valgte stof i henholdsvis rubrik for CAS-nr. og stof.

Når man trykker på *Slå op* bliver *Gem*-knappen slået fra. Denne bliver slået til, i det øjeblik man trykker på *OK.* 

Prototypen forventer, at man udfylder alle de felter, som menuen indeholder.

Under det enkelte valgte stof bliver brugeren til siden "bedt" om at indberette mængde, enhed, opgørelsesmetode, væsentlighedsniveau, publiceringskategori, og hvorvidt stoffet skal summeres på gruppe.

### *Upload*

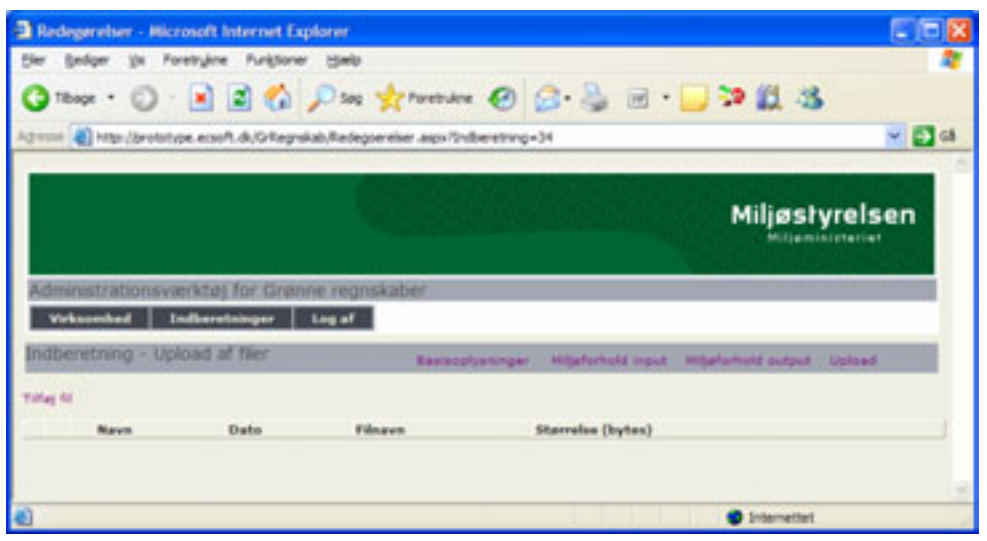

Denne side benyttes til at tilknytte dokumenter til det grønne regnskab. Dette kunne fx være ledelsens redegørelse eller et andet dokument.

**6.1.3 Karakteristika ved prototypen af filindberetningsløsningen** 

Filindberetningsløsningen (Excel-regnearket) er i princippet baseret på en meget simpel model.

Virksomheden sender en fil i OIO XML-format til en portal, som sørger for al videredistribuering.

Kendskabet til XML er ikke lige stort i alle virksomheder. Derfor er der brug for en brugerflade, så virksomheden hjælpes til at generere XML-filen uden at skulle bekymre sig om XML. Der benyttes en transparent løsning, således at virksomheden selv kan danne og validere den korrekte fil direkte, såfremt den er i stand til dette.

Dette er en væsentlig egenskab, da det gør virksomhederne i stand til fremover at stille helt præcise krav til leverandørerne af fremtidige miljøregistreringssystemer. Virksomheden kan stille krav om, at deres systemer skal være i stand til at danne en XML-fil, der overholder et givent OIO-skema.

I prototypen er Excel-regnearket valgt som det led, der bygger bro mellem virksomhedens miljødata og XML-indberetningsformatet. Excel-regneark er valgt ud fra to overordnede hensyn:

- Excel-regneark er i stand til at løse opgaven, idet de nyere versioner er fuldt integreret og baseret på XML.
- Undersøgelser har vist, at langt hovedparten af alle danske virksomheder benytter Excel-regneark som deres primære værktøj i arbejdet med miljødata. Se rapporten Muligheder for digitalisering af de grønne regnskaber, udarbejdet til Miljøstyrelsen af PricewaterhouseCoopers og Handelshøjskolen i Århus, december 2003.

Den indsendte XML-fil valideres ved brug af XSD-fil. I en endelig løsning vil denne XSD-fil overholde OIO-standarderne og være registreret i InfoStruk-

turBasen<sup>2</sup>, så den er tilgængelig for alle interessenter og hermed også virksomhederne.

Excel-løsningen har tre indberetningsfaneblade:

- 1. Basisoplysninger
- 2. Miljøforhold input
- 3. Miljøforhold output.

 $22$ **H** Basisoplysninger Miljøforhold input Miljøforhold output  $M \leftarrow \rightarrow$ Ready

#### *Basisoplysninger*

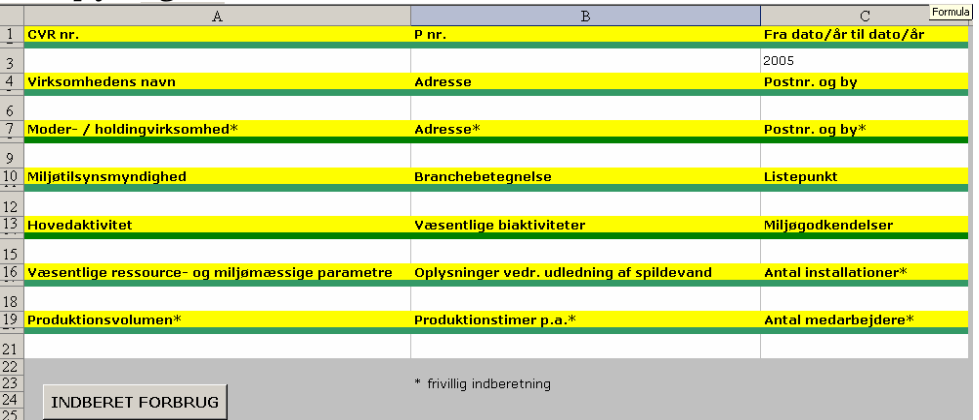

Under fanebladet "Basisoplysninger" findes indtastningsfelter til de generelle basisoplysninger, og her findes knappen til generering af XML-fil til brug ved indberetningen.

Felter, der er markeret med en asterisk (\*), er frivillige felter.

Alle faste (obligatoriske) felter i løsningen vil blive valideret, når man trykker på knappen "Indberet forbrug". Denne funktion kan kun benyttes, når alle obligatoriske felter på forsiden er udfyldt. Hvis ikke dette er sket, kommer der en boks, som vist nedenfor. Ellers dannes filen, og der kommer en boks med oplysninger om, hvor den ligger, og hvad den hedder. XML-filen kan derefter uploades til Miljøstyrelsen via en portalløsning.

-

 $2$  OIO XML-definitioner udtrykkes i XSD-skemaer. Et sådant skema beskriver regler og formater for en given rapportering. For at disse kan være fælles på tværs af offentlige og private myndigheder, institutioner og virksomheder, opbevares disse i en søgbar og emneopdelt database kaldet InfoStrukturBasen. Denne befinder sig hos IT- og Telestyrelsen.

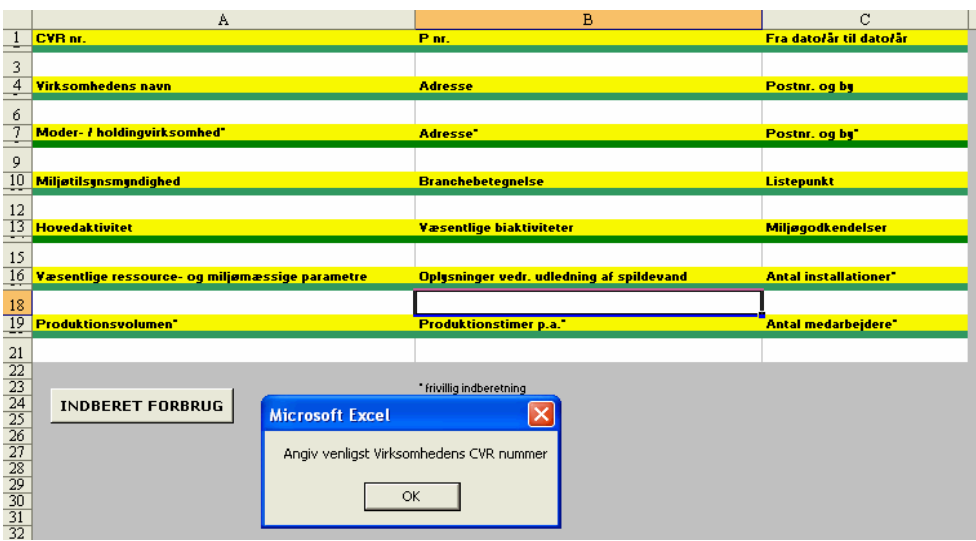

#### *Miljøforhold input*

Her angives forbrugsdata om de tre kategorier; vand, energi og råvarer analogt med portalløsningen.

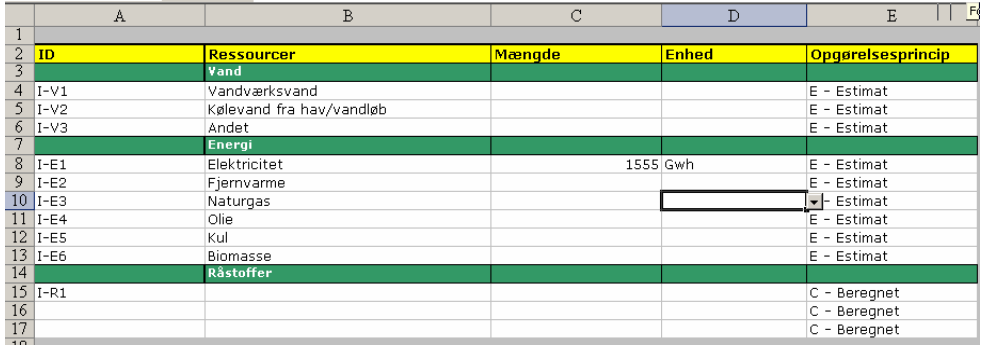

Der er muligt i alle tre kategorier at tilføje yderligere linjer.

Vandforbrug kan angives i liter eller m3.

Energiforbrug kan angives i Kwh, Mwh, Gwh, GJ, kg, tons, m3, Nm3 eller liter.

Råvareforbrug kan angives i kg/år eller tons/år.

Opgørelsesmetoder for alle kategorier er målt, beregnet eller estimat. Estimat er defaultværdien.

#### *Miljøforhold output*

Her angives emissioner til luft og/eller vand. De viste stoffer er i testen de stoffer, som er at finde på EPER-listen (og i fremtiden vil PRTR-listen være denne liste). Ved at brugeren eksplicit præsenteres for listen, tvinges brugeren til i større grad at overveje lige netop disse stoffer. Andre stoffer kan naturligvis også indberettes, men de skal positivt vælges til.

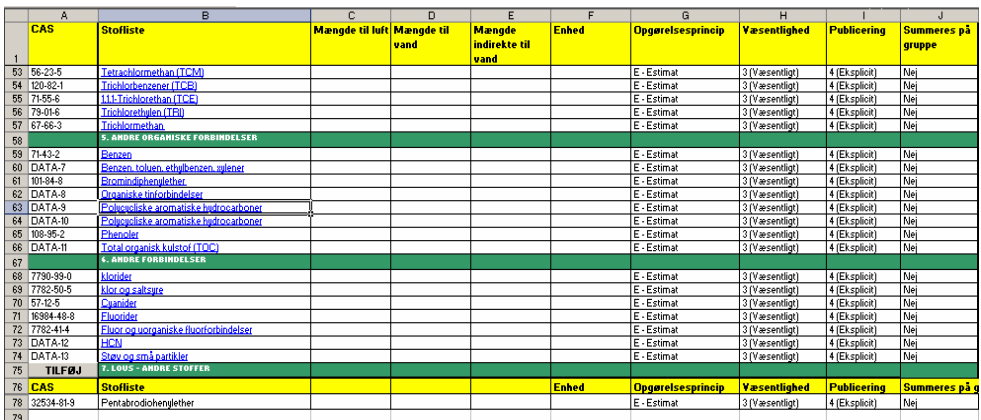

Det er brugerens valg, om en emission til både luft og vand skal deles i to felter eller kan rummes i samme linje.

Valget vil afhænge af de øvrige oplysninger, som skal angives for hver emission: opgørelsesmetode (i), væsentlighed (ii), publicering (iii) og summering i grupper (iiii).

Ved klik på knappen "Tilføj" vil der blive mulighed for at søge og udvælge yderligere stoffer fra en fast defineret liste.

En række stoffer i stoflisten er markeret som hyperlink til en uddybende forklaring på Miljøstyrelsens hjemmeside.

Væsentlighed angives til uden betydning, mindre betydning, nogen betydning eller væsentlig. Defaultværdien er væsentlig.

Publicering angives til: Kun offentlige miljøinstanser, kun offentlige instanser, indgå i branchestatistikker og eksplicit (fuld offentliggørelse). Eksplicit er defaultværdien.

Endelig kan der på det konkrete stof angives, at dette skal summeres på gruppeniveau. Derved vil dette i type og mængde ikke blive specificeret, men kun indgå i en gruppetotal ved datapræsentation over for de interessenter, der ikke har et reguleret krav på information på stofniveau.

De væsentlige forskelle i de to prototyper er:

- Valg af stoffer forgår i portalløsningen via "drop down", mens der til Excel-løsninger er lavet avanceret søgefunktion. Når der anvendes "drop down"-funktion, er man nødt til sikre sig, at listerne ikke er for lange. Dette er gjort ved at bruge en gruppering af stofferne. Dette har ikke været nødvendigt ved søgefunktionsløsningen.
- I Excel-løsningen er det eksplicit visning af stofferne, der skal bruges til videre rapportering. De fremstår altså eksplicit med nulværdi, hvis der ikke er rapporteret noget, mens der ved portalen kun vises de stoffer, der rapporteres mængder på.
- Excel-løsningen indebærer muligheden for at kopiere et ark, hvorefter der kan rettes i det og på den måde genbruge informationerne, hvis man fx har flere anlæg. En sådan kopifunktion er der ikke lavet til portalløsningen.

Der er ikke noget til hinder for, at man kunne lave fx søge- eller kopifunktionen, portalløsningen eller "drop down"-funktioner i Excel. Som nævnt er dette ikke gjort for at samle den bredest mulige tilbagemelding på brugervenligheden af forskellige komponenter til brug for anbefalingerne til den fremtidige løsning.

### 6.2 Test

Formålet med test af prototyperne var dels at få tilbagemelding på brugervenligheden ved to forskellige løsninger og dels at få konkrete erfaringer med de to løsningsmodeller.

I dette afsnit opsamles resultaterne af de gennemførte test. Der henvises til bilag A vedrørende anvendt metode og involverede aktører. Resultaterne omfatter indhøstede erfaringer og dermed konklusioner på funktionalitet og brugervenlighed ved de to prototyper og den mulige integration til virksomhedernes andre systemer.

#### **6.2.1 Konklusioner på test af portalløsningen**

I det følgende er samlet de tilbagemeldinger, der er kommet fra testvirksomhederne. I lyset af, at der er tale om en betaversion, er der naturligt en del fejlrapporteringer vedrørende manglende funktionalitet, som ville være implementeret i en endelig løsning. Disse rapporteringer tages dog med her, da de er værdifuldt input i forbindelse med en fremtidig udvikling og implementering af en endelig version.

Generelt er en af de fordele, man opnår gennem en portalløsning, ved at de fleste stamoplysninger kan hentes allerede gennem virksomhedens login, ikke opnået i den testede version. Dette giver naturligt en noget unødig tung arbejdsgang, som ikke ville være tilfældet fx gennem brug af virk.dk, Miljøportalen eller Miljøstyrelsens web-side.

Virksomhederne, der deltog i testen, har givet følgende tilbagemeldinger:

#### *6.2.1.1 Bemærkninger til funktionalitet*

- Det vil være nemmere at taste CAS-nummer, frem for at skulle slå det op, når man kender det i forvejen.
- Det er ikke muligt at vælge alle de emissioner, der er i en virksomheds godkendelse, og det er ikke muligt selv at oprette dem som i Excelløsningen.

### *6.2.1.2 Bemærkninger til brugervenlighed*

- På indberetningssiden kan man se de tidligere indberetninger i takt med indberetninger, hvilket er fundet brugervenligt.
- Ved mulighed for anvendelse af søgekriterier ville det være lettere at finde frem til de typer af emissioner, som der ønskes rapporteret på.
- ID-feltet har forvirret. Der er ikke oplyst, hvad feltet skal bruges til. Endvidere udfyldes feltet ikke automatisk ved oprettelse af nye linjer. Det må derfor overvejes, hvilken værdi feltet skal have ved generering af rapporter hos Miljøstyrelsen og i forbindelse med benchmarking.

### *6.2.1.3 Teknisk funktionalitet til adressering ved udformning af kravspecifikationer mv.*

- Ved angivelse af navn og adresse er der angivet tre niveauer: moderselskab, firma og anlæg. I bekendtgørelsen for grønne regnskaber er der alene krav om angivelse på anlægsniveau og om det ultimative moderselskab. De tre niveauer har skabt forvirring, hvorfor angivelse på firma alene bør være et frivilligt felt med tilknyttet vejledning. Det vil sige, at det felt kan anvendes, hvis firmanavn og adresse (det primære moderselskab) er forskelligt fra anlægsnavn og adresse eller for det ultimative moderselskab. Det kan i denne sammenhæng overvejes, om ikke referencen mellem de forskellige niveauer bør være baseret på CVR- og CVR-P-numre, således at der ikke skal indtastes adresseoplysninger. Disse kan efterfølgende hentes hos CVR-registret eller i stamdata for virk.dk.
- Virksomhedsoplysningerne fra virksomhedsfanen tages ikke automatisk med ind på indberetningsformatet. Med en kobling til virk.dk vil dette ikke være noget problem, da oplysningerne allerede er til stede og kan være udfyldt på forhånd. Ved brug af Miljøstyrelsen som indberetningssted bør der ske et opslag i CVR-registret, så data også her er udfyldt på forhånd for brugeren.
- Miljøtilsynsmyndighed er for en række virksomheder ikke én, men kan være to forskellige myndigheder, herunder reguleres drift eksempelvis af amtet og spildevand af kommunen. Der burde være felter til angivelse af flere tilsynsmyndigheder. Dette skal medtages i datamodellen og i OIO XML-skemaet.
- Det er ikke muligt at angive enhed på vand.
- Tryk "gem" medfører ikke, at det er gemt, før man også har været retur. Dette er ikke synligt, når man kun trykker "gem" og arbejder videre.
- Der kan ikke angives forskellige opgørelsesmetoder for stoffer, der udledes til både luft og vand.
- Et regnskabsår skal kunne angives med dag/måned/år for start og slut. Kravspecifikationen skal specificere, hvorledes man ønsker, at løsningen skal håndtere forskellen mellem regnskabsår og kalenderår, så dette er klart for indberetter og bruger.
- Visse basisoplysninger skal indtastes to gange. Ved en egentlig løsning skal alle basisoplysninger alene indberettes én gang.

### **6.2.2 Konklusioner på test af filindberetningsløsningen**

Virksomheder, der deltog i testen, har givet følgende tilbagemeldinger:

### *6.2.2.1 Bemærkninger til funktionalitet*

- Der ønskes en opslagsmulighed ved angivelse af listepunkt. Ved indberetning til Miljøstyrelsen kan dette felt være udfyldt på forhånd.
- De frivillige felter for angivelse af aktivitetsniveau er blevet anvendt af virksomhederne, hvorfor disse felter kan fortsætte som anbefalede felter.
- I forbindelse med summering på gruppeniveau oplyses det ikke, hvilken gruppe et felt vil blive opsummeret i. Dette må anføres eksplicit ud for hvert felt.

### *6.2.2.2 Bemærkninger til brugervenlighed*

• Det ville være mere brugervenligt, hvis der var mere plads at skrive på under felterne i basisoplysningerne, såsom under felt for hovedaktivi-

tet, biaktivitet, miljøgodkendelse, beskrivelse af væsentlige ressourceog miljømæssige parametre mv.

- ID-feltet har forvirret. Det er ikke oplyst, hvad feltet skal bruges til. Endvidere udfyldes feltet ikke automatisk ved oprettelse af nye linjer. Det må derfor overvejes, hvilken værdi feltet skal have ved generering af rapporter hos Miljøstyrelsen og i forbindelse med benchmarking.
- På output-siden har der blandt virksomhederne været tvivl om, hvorvidt de skulle forholde sig til alle stofferne i de linkede lister.
- For at øge brugervenligheden er der rejst ønske om at kunne angive intervaller i stedet for eksakte data. Dette gør sig gældende for de typer af stoffer (i) som ikke tidligere har været opgjort, (ii) om de typer af stoffer, som der ikke hidtil har været vurderet anvendelse af, (iii) og om de typer af stoffer, hvor virksomheden ikke ved, om de anvendes. I sidstnævnte kategori er der efterlyst et felt, der hedder "ved ikke".

#### *6.2.2.3 Teknisk funktionalitet til adressering ved udformning af kravspecifikationer mv.*

- Datofelterne er tekstfelter. Det burde være to felter med validering af, at input er en valid dato. Generelt skal der være formatvalidering på alle felter i løsningen, således at datoer valideres mod et fast format, tal valideres mod et format osv. Valideringen bør ske to steder: Først og fremmest i arket, så brugeren informeres, lige så snart der er indtastet noget, som ikke er gyldigt. Dernæst skal valideringen ske i XSD-arket (OIO-skemaet), så der ikke kan indsendes noget, som ikke overholder kravene til dataformater.
- Miljøtilsynsmyndighed er for en række virksomheder ikke én, men kan være to forskellige myndigheder, herunder reguleres drift eksempelvis af amtet og spildevand af kommunen. Der burde være felter til angivelse af flere tilsynsmyndigheder. Dette skal medtages i skemaet og i OIO XML-skemaet.
- Det ville reducere fejltastninger, hvis der var 1000-talsseparator ved indtastning af mængder. Generelt skal der være fast format på alle felter (tekstfelter skal være højrestillet, tal skal have separator, beløb skal have møntenhed, datoer skal være datofelter osv.).
- Der mangler enheden stk. under felter for råstoffer. I kravspecifikationen skal det anføres præcist, hvilke enheder der er gyldige for hvilke felter. Hvis der skal ske en kobling mellem dataindholdet og mulige enheder, må dette specificeres. Fx kan man forestille sig, at visse stoffer altid måles i rumfang, mens andre altid måles i vægt.
- Der mangler et felt til angivelse af registreringsnummer hos Erhvervsog Selskabsstyrelsen (eventuelt ikke relevant ved en digitalisering). I forbindelse med en digitalisering skal det fra starten være klart, hvad der som minimum er nødvendigt, for at man ikke afskærer sig fra at dele data med andre myndigheder, som skal have adgang til data.
- Et regnskabsår skal kunne angives med dag/måned/år for start og slut. Kravspecifikationen skal specificere, hvorledes man ønsker, at løsningen skal håndtere forskellen mellem regnskabsår og kalenderår, så dette er klart for indberetter og bruger. Dette felt vil kunne være udfyldt på forhånd på baggrund af oplysninger i Miljøstyrelsens system.

### **6.2.3 Systemintegration til virksomhedernes andre systemer**

Den overordnede løsningsmodel med de to prototyper, portal til indtastning og/eller upload af XML-fil og Excel med funktionalitet til dannelse af XMLfil, indeholder også mulighed for en system til system-løsning i kraft af det

definerede XML-format. Det betyder med andre ord, at virksomhederne kan generere en XML-fil, der overholder formatets standarder direkte i deres ordinære systemer. Omvendt må man forvente, at det vil blive et krav til de fremtidige miljødatasystemer, at disse kan generere en sådan XML-fil.

Det er væsentligt for virksomhederne, at fremtidens udvekslingsformat er kendt. Dermed vil det også være muligt at opstille præcise krav til leverandører.

#### *6.2.3.1 Erfaringer opnået via testforløbet*

I forbindelse med testforløbet var det ikke muligt at foretage egentlige systemintegrationer. Dette ville involvere store ressourcer hos de involverede virksomheder. Der er derfor i forbindelse med testen beskrevet to former for systemintegration for virksomhederne.

Indirekte systemintegration beskriver den situation, hvor data fra virksomhedernes systemer hentes automatisk via dynamisk link af felter i det udarbejdede regneark fra felter i virksomhedens eget regneark.

Direkte systemintegration beskriver den situation, hvor XML-filen dannes direkte og automatisk i virksomhedens egne systemer. Via indberetningsservice kan filen sendes direkte til portalen.

En virksomhed gav under præsentationen af prototyperne udtryk for, at de ville udvikle deres miljødatasystem, så XML-filen kunne genereres direkte i dette, men eftersom der stadig kun er tale om prototyper, ville virksomheden ikke påbegynde udviklingen, før den endelige løsning foreligger.

Den indirekte systemintegration kan relativt let implementeres uden store udgifter eller kendskab til IT. Dette åbner op for, at den kan benyttes af mindre virksomheder. Samtidig har denne form for integration den fordel, at man kan nøjes med at implementere den for de felter, hvor det umiddelbart er muligt at gøre det. Resterende felter kan så udfyldes manuelt. Dette gør løsningen meget fleksibel og mindre omkostningstung.

Men alligevel stiller det krav om, at virksomheden i nogen grad har en ensartet måde at producere sit grønne regnskab på.

Den direkte systemintegration kræver omvendt, at alle data er tilgængelige i systemet. Det betyder, at virksomhedens systemer skal være tilpasset til at indeholde alle de oplysninger, som er nødvendige for at danne et grønt regnskab.

Det betyder, at der skal implementeres en særlig løsning for at realisere denne mulighed. Dette kan naturligvis ske på to måder. Enten ved at virksomheden implementerer en separat løsning i forhold til de eksisterende systemer eller som en løsning, der indarbejdes i fremtidige produkter af udviklere af systemer og komponenter på miljøsystemområdet.

Ud fra samtaler med virksomhederne om deres eksisterende IT-systemer er situationen for de fleste virksomheder, at deres data til det grønne regnskab befinder sig i flere systemer og regneark. Dette betyder igen, at udarbejdelsen af det grønne regnskab vil variere fra virksomhed til virksomhed.

Dette taler for, at direkte systemintegration i praksis vil blive implementeret som en specialløsning for hvert firma. Kun hvor der er tale om meget store og omfattende systemer, kan man forestille sig, at det grønne regnskab kan være implementeret fra standardsystemleverandørens side.

### 6.3 Opsamlende konklusioner på test

Virksomhederne har været præsenteret for de to forskellige måder at indberette data på.

Eftersom stort set alle virksomheder arbejder med deres data i Excel-regneark, kunne det forventes, at det ville være naturligt og enkelt at arbejde med grønne regnskaber i Excel-regneark. Dette har vist sig at holde stik.

Samtidig måtte man formode, at en web-brugerflade ville være brugevenlig og enkel at arbejde med. I indtastningen af basisoplysninger har de fleste virksomheder været enige i, at portalløsningen har været bedst. Dette kan bedømmes ud fra de forslag til ændringer, der har vedrørt denne del af indtastningen. Omvendt er det lettere at indtaste taldata i Excel-regnearket.

En del tilbagemeldinger har vedrørt udformningen af datamodellen for grønne regnskaber. Der er fx et ønske om at kunne indtaste intervaller for mængder i stedet for at skulle opgive én værdi.

De fleste kommentarer har koncentreret sig om skærmelementer (feltstørrelser, tekstformatering m.m.). Disse informationer er væsentlige i forbindelse med specifikation og udbud til en endelig løsning og sætter således ikke spørgsmålstegn ved den overordnede strategi.

# 7 Analyse af samspil mellem de to løsninger og Miljøstyrelsens informationssystem om industriens miljøforhold

#### 7.1 Overførsel af information fra et grønt regnskab til Miljøstyrelsens system

Det grønne regnskab er valgt som et centralt område til at vurdere mulighederne for en sagsgang til digital indberetning. Dette skyldes i høj grad, at en del af de oplysninger, der registreres i det grønne regnskab, også skal bruges i indberetningen af miljødata til EPER og fremover PRTR, medmindre man skulle pålægge virksomhederne et nyt rapporteringskrav.

Imidlertid er det ikke så enkelt at benytte de grønne regnskaber, da de i dag opbevares som flade billedfiler. Dette har nødvendiggjort en manuel registrering af alle de relevante oplysninger i Miljøstyrelsens system.

Miljøstyrelsens informationssystem bruges til registrering af virksomhedernes emissioner til luft og vand og genererer indberetningsfilen og rapporten til EPER-indberetningen. Dermed er det åbenlyst, at en eksport af data fra et digitalt grønt regnskab direkte til Miljøstyrelsens system ville resultere i en væsentlig forenkling og rationalisering hos Miljøstyrelsen. Samtidig ville det medføre en større kvalitet i data, eftersom det er givet, at en genindtastning af samtlige grønne regnskaber nødvendigvis må medføre risici for fejl. Ved en digital overførsel vil virksomhedens tal kunne overføres direkte til eksempelvis EU-indberetninger, uden at de har været behandlet eller dobbeltregistreret.

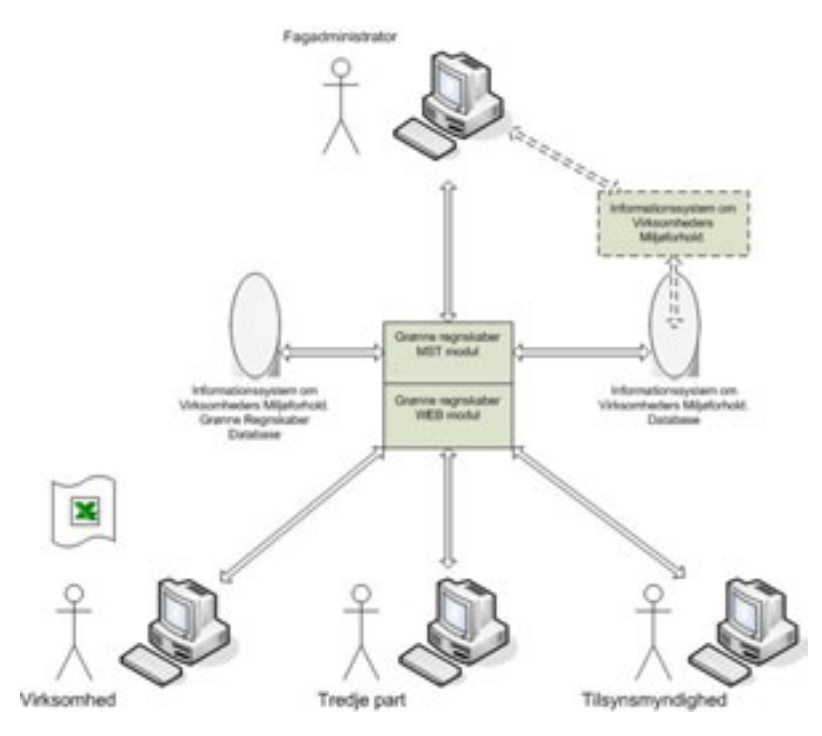

Figur 3 - Overordnet dataflow ved systemintegration

Figur 3 illustrerer dataflowet i den testede løsning. Det er i den forbindelse ikke af betydning, om virksomhederne har indberettet via portalløsningen eller via filindberetningsløsningen (Excel-regneark).

Ved hjælp af applikationens web-modul kan virksomheder indtaste eller indlæse data for det grønne regnskab, og tilsynsmyndigheder kan godkende dette og komme med bemærkninger til regnskabet.

I et specielt modul kan medarbejdere i Miljøstyrelsen indlæse data fra de grønne regnskaber i Miljøstyrelsens informationssystem. Dette modul indeholder desuden en sagsstyringsdel, som kan bruges til at styre sagsforløbet.

Det væsentlige i denne sammenhæng er overførslen til Miljøstyrelsens system. I testen er der lavet en integration til en fælles database i grønne regnskabers web-modul. Det betyder i praksis, at virksomhederne enten skal have indtastet deres oplysninger i portalløsningen eller have uploaded deres XML-fil til portalen.

Der er lavet en kopi af Miljøstyrelsens system, hvor den nye funktionalitet er indarbejdet:

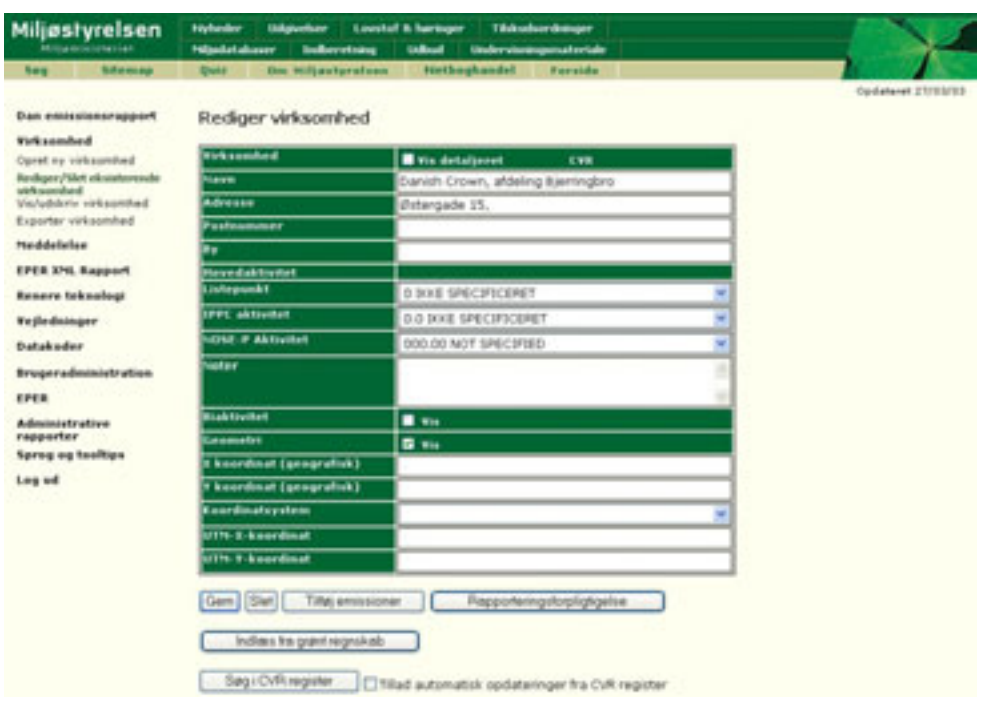

På ovenstående billede vises et eksempel, hvor der er logget på Miljøstyrelsens system, og Danish Crowns Bjerringbro-afdeling er lokaliseret.

Nederst vises en ny knap "Indlæs fra grønt regnskab", som ikke er at finde i det nuværende system.

Ved klik på denne knap vil systemet slå op i en database (herefter kaldet portalen) med grønne regnskaber for at se, om der er registreret et grønt regnskab for det valgte år.

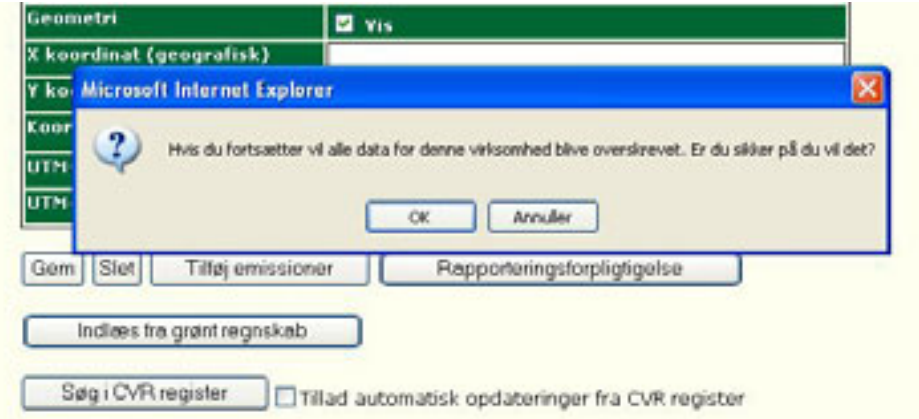

Brugeren præsenteres derefter for muligheden for at fortryde sit valg. Vælger man OK, vil data blive hentet fra det grønne regnskab og indlæst for den valgte virksomhed.

#### **7.1.1 Konklusion på test af samspillet**

Eftersom Miljøstyrelsens system er opbygget med EPER-registreringen for øje, mens de grønne regnskaber har et andet sigte, er der en naturlig begrænsning i, hvor mange oplysninger der kan overføres i prototypen. Dette vil medføre et behov for tilpasning af Miljøstyrelsens system til at kunne indeholde flere oplysninger og funktionaliteter.

De oplysninger, der umiddelbart kan overføres, er basisoplysninger om virksomheden og emissionstal.

De oplysninger, som ikke kan overføres fra grønt regnskab til det nuværende system, er råstofforbrug, støj, støv og lugt samt ledelsens redegørelse.

#### 7.2 Binding mellem grønne regnskaber og Miljøstyrelsens system

For at data kan overføres korrekt fra portalen til Miljøstyrelsens system, er det væsentligt, at der er en entydig reference fra en virksomhed i systemet til et grønt regnskab på portalen. I Miljøstyrelsens system bruges CVR-Pnummeret til entydigt at identificere en virksomhed.

Derfor er CVR-P-nummeret en væsentlig oplysning, som skal være helt central for indtastning og upload af filer og data.

Ved brug af virk.dk kan CVR og derpå CVR-P-nummeret benyttes til at identificere den korrekte produktionsenhed. I enkelte tilfælde vil et anlæg, der er omfattet af grønt regnskab, dog have flere CVR- og CVR-P-numre, og der skal derfor findes en løsning på denne problematik.

### 7.3 Validering af data

Datatypen for de parametre i de grønne regnskaber, som skal lagres i Miljøstyrelsens system, skal svare til eller være kompatibel med datatypen for det felt i den tabel i systemet, hvor parameteren skal lagres (fx er datatypen for databasefeltet i Miljøstyrelsens system, som indeholder virksomhedens navn, en tekststreng, hvis længde maksimalt må være 100 karakterer).

Hvor det kan lade sig gøre, bør "indtastning" af parametre ske ved hjælp af at vælge parameteren ud fra en liste.

### 7.4 Kategoriopdeling af parametre

I efterfølgende oversigt vises, hvilke dataparametre som henholdsvis (i) umiddelbart kan overføres fra portalen til Miljøstyrelsens system, (ii) ikke simpelt kan overføres og (iii) som ikke kan overføres.

- *Simpel dataparameter (Indeholder tekststreng, heltal, decimal etc. Parametre, som umiddelbart kan overføres til Miljøstyrelsens system)* 
	- Basisoplysninger: CVR-nr., P-nr., år, adresse, moder-/holdingselskab, antal installationer, produktionsvolumen, produktionstimer, antal medarbejdere.
	- Miljøforhold output: CAS-nummer, mængde, opgørelsesprincip.
- • *Sammensat dataparameter (Indeholder information til flere parametre i Miljøstyrelsens system)* 
	- Basisoplysninger: Postnr. og by.
	- Miljøforhold output: Stof.
- *Opslagsparameter (Ved hjælp af parameteren findes en indeksværdi, som lagres i Miljøstyrelsens system)*
- Basisoplysninger: Miljømyndighed, branchebetegnelse, listepunkt, hovedaktivitet.
- Miljøforhold output: Intet.
- *Parameter mangler i Miljøstyrelsens system (Ingen parameter i systemet til at lagre denne information)* 
	- Basisoplysninger: Adresse (moder-/holdingselskab), postnr. og by (moder-/holdingselskab), miljøgodkendelser, væsentlige miljøparametre.
	- Miljøforhold output: Væsentlighed.
- *Ikke kompatibel med Miljøstyrelsens system (Parameter findes i systemet, men parametrene er ikke kompatible)* 
	- Basisoplysninger: Væsentlige biaktiviteter, oplysninger vedrørende udledning af spildevand.
	- Miljøforhold output: Enhed, output til luft og vand.

Der henvises til bilag B, der uddyber sammenhæng mellem Miljøstyrelsens system og den udviklede datamodel i projektet.

# 8 Overordnet beskrivelse af integration i virk.dk

Eftersom det er en overordnet strategi for staten at benytte virk.dk som centralt indberetningssted, har projektet derfor fokuseret på, hvorledes virk.dk fungerer i denne sammenhæng. Dette er sket gennem samtaler med virk.dk, hvor datamodellen er blevet gennemgået. I det følgende præsenteres de muligheder og begrænsninger, der viser sig ved brug af virk.dk som indberetningsløsning.

#### 8.1 Beskrivelse af de to løsningers integration i virk.dk

Virk.dk er i stand til at understøtte de to løsninger fuldt ud.

Virk.dk understøtter et temabegreb, hvilket gør, at den kan tilbydes et delsite inden for virk.dk, som har sit "eget site", og sit eget layout, men som alligevel er en del af virk.dk-sitet.

Her kan Miljøstyrelsen i samarbejde med Erhvervs- og Selskabsstyrelsen placere vejledninger, cirkulærer, forklaringer, skemaer, formatdefinitioner, Excelregneark, applikationer, og hvad indberetterne og brugerne ellers måtte have brug for.

Alternativet til dette er, at Miljøstyrelsen bygger sin egen løsning, fx på eget site, ved brug af komponenter fra virk.dk, som sikrer en fornuftig integration til hele virk.dk-komplekset. Dette gennemgås i afsnit 8.2.

I det omfang data skal indberettes via udfyldelse af en formular, kan man vælge enten at benytte virk.dk-e-formular-løsningen eller at placere formularen på eget site i eget format.

#### *Brug af virk.dk*

I denne løsning udarbejdes der en formular til inddatering af de oplysninger, som er nødvendige i forbindelse med grønne regnskaber. Formularen oprettes i virk.dk-regi og følger de generelle designprincipper, man i øvrigt anvender på virk.dk. Dette giver den fordel, at formatet er kendt for brugeren, som i øvrigt anvender virk.dk i andre sammenhænge, hvilket giver en hurtigere indlæring. Dette svarer principielt til projektets portalløsning.

#### *Upload af filer*

Et alternativ er, at brugeren på grønne regnskaber-"tema-sitet" får tilbudt at udloade XML-fil i stedet for, hvis virksomheden allerede har en sådan. Dette svarer til projektets filindberetningsløsning. Denne fil skal naturligvis være i et på forhånd defineret format. Ved at brugeren logger på sitet og uploader filen, er der allerede sket en verifikation af brugeren. Dette er ækvivalent til den funktionalitet, der er demonstreret i prototypen. Brugeren kan så uploade andre filer sammen med indberetningen (fx ledelsens redegørelse i pdf-format).

Upload af filer kan også kombineres med den almindelige indtastning, således at alle de kvalitative oplysninger uploades i et pdf-dokument, mens de kvantitative oplysninger indtastes. Dette er også demonstreret i prototypen.

Ønsker Miljøstyrelsen at benytte virk.dk som portal for grønne regnskaber, skal denne derfor indgå i en dialog med denne part om de muligheder, der er for at kombinere forskellige løsninger og tage stilling til, hvordan Miljøstyrelsen ønsker at udnytte sitet.

### 8.2 Beskrivelse af funktionalitet i virk.dk

Virk.dk er overordnet bygget op omkring en lagdelt struktur.

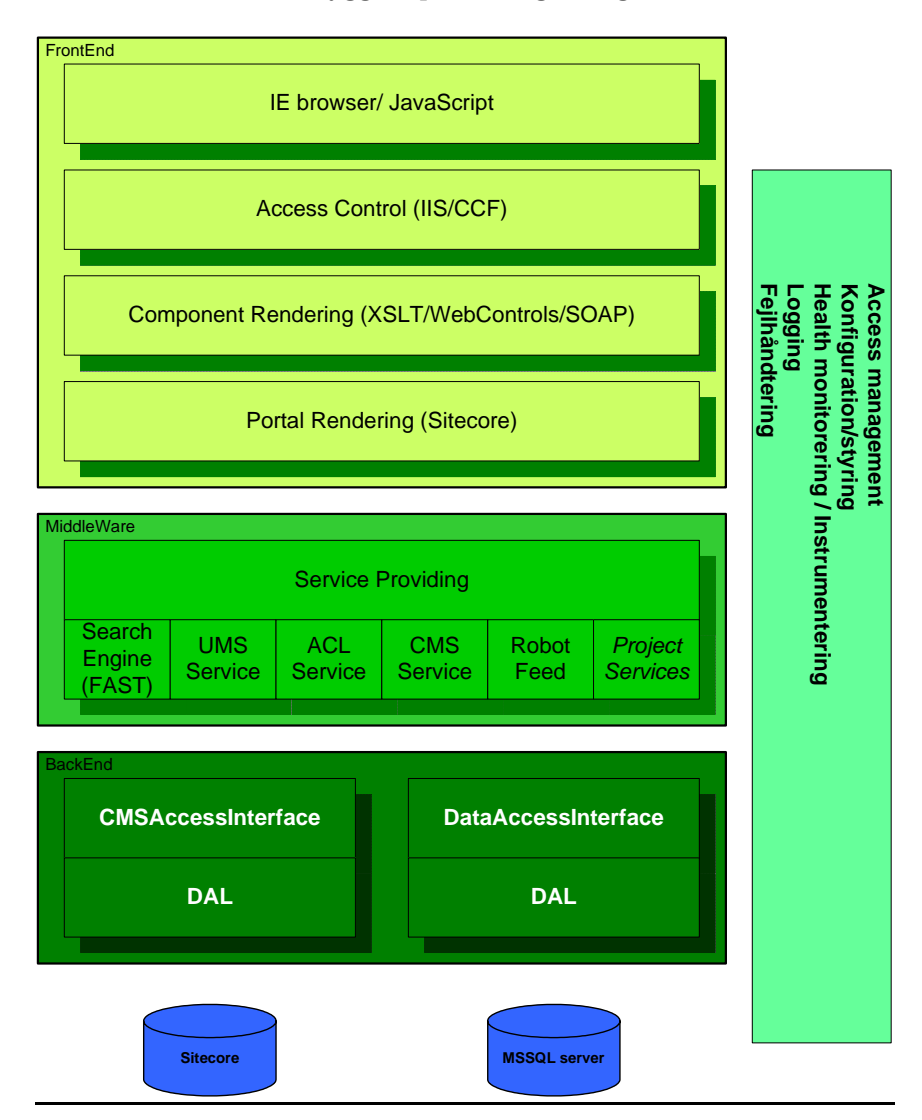

Figur 4 - Lagdelt struktur hos virk.dk

Front-end-systemet er et klassisk web-setup. Brugeren tilgår systemet via en browser. Adgangen styres via en internet-server (IIS), og skærmbillederne opbygges af et content management-system (Sitecore) og nogle specialkomponenter.

Middleware er opbygget af et servicelag, som sørger for at videresende forespørgsler. Dette betyder, at man får en ensartet tilgang til sine services, hvad der gør det mere fleksibelt at tilføje, ændre eller fjerne komponenter.

Backenden styrer tilgangen til databaserne. Dette lag mellem Middleware og databaserne gør, at man kan udvikle og bruge servicekomponenterne uafhængigt af, hvilken databaseteknologi der benyttes nedenunder. Generelt er Backend og databaser opdelt i to spor. CMS indeholder alt redaktionelt indhold til skærmbillederne, mens DataAccess-sporet indeholder alle data.

På tværs af disse niveauer benyttes diverse systemer til drift og vedligeholdelse (sikkerhed, logning, fejlhåndtering m.m.).

#### *Udvikling af egen løsning*

DigiRegn er et eksempel på en løsning, hvor en anden leverandør bygger en løsning oven på en ekstern eksisterende struktur. DigiRegn er Erhvervs- og Selskabsstyrelsens indberetningsløsning, som ikke er et site hos virk.dk, men som benytter byggeklodserne fra virk.dk og så erstatter de dele, som man ønsker at lave anderledes og have fuld kontrol over.

Nedenfor er et eksempel på et system, hvor man vælger at lave sin egen inddateringsformular for at opnå fuld integration til eget site, men hvor de omkringliggende komponenter alle er virk.dk-komponenter, og hvor hele forretningsgangen foregår via virk.dk.

På denne måde kan opnås en større grad af fleksibilitet, hvad angår løsningens udformning.

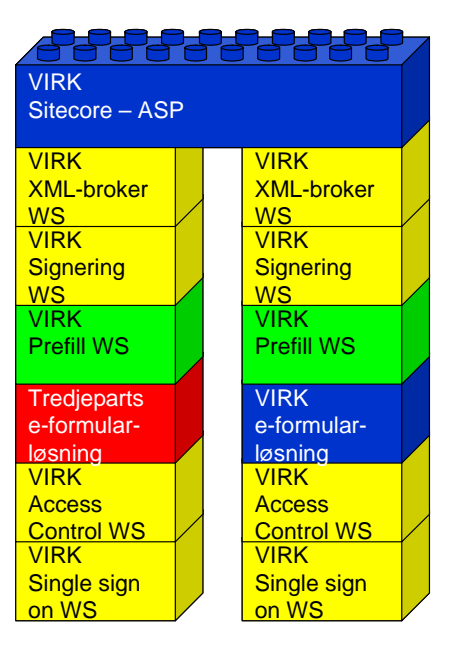

Figur 5 - Strukturen i to virk.dk-løsninger

Figur 5 viser strukturen hos virk.dk i opbygningen af en løsning. Alle løsninger er indlejret i deres Sitecore-system. Derefter er løsningerne opbygget af de viste elementer. Figuren viser to forskellige løsninger. I den højre kolonne vises en løsning, hvor alle standard-virk.dk-komponenter er benyttet. Disse varetager forskellige dele af flowet (fx sørger prefill for, at alle kendte oplysninger hentes og forudfyldes på én formular). I den venstre kolonne vises en løs-

ning, hvor selve formularen er implementeret som en tredjepartsløsning, men hvor der i øvrigt bygges på virk.dk-komponenterne.

Forudsætningen for, at man kan anvende egne elementer, er, at hele strukturen er implementeret transparent, således at man ikke er tvunget til at gå igennem et vist lag, men der kan programmeres direkte mod et underliggende lag.

#### *Sagsstyring*

Virk.dk tilbyder en vis grad af sagsstyring. Det er ikke muligt i dag at lave komplicerede sagsstyringsforløb, men der kan lægges forskellige kriterier på diverse felter samt gives forskellige personer rettigheder til en indberetning eller til forskellige dele af en indberetning.

Det er således muligt at lave sagsstyringsforløb, hvor brugerne kan have forskellige roller i et indberetningsforløb – eksempelvis flere tegningsberettigede, en sagsbehandler og anden tredjepart.

Dette åbner blandt andet op for, at man kan håndtere tredjemandsindeståelse. Dette er meget relevant i forhold til de firmaer, hvor der fx er en direktion eller anden ledelse, som skal godkende det grønne regnskab, før det bliver indberettet. På denne måde kan miljømedarbejderen i virksomheden indtaste miljødata direkte på sitet, uden at denne medarbejder har mulighed for at indberette tallene. Dette kan først ske, når en anden person har godkendt dem.

#### *Data gennem virk.dk*

Figur 6 illustrerer forretningsgangen ved indberetning via virk.dk.

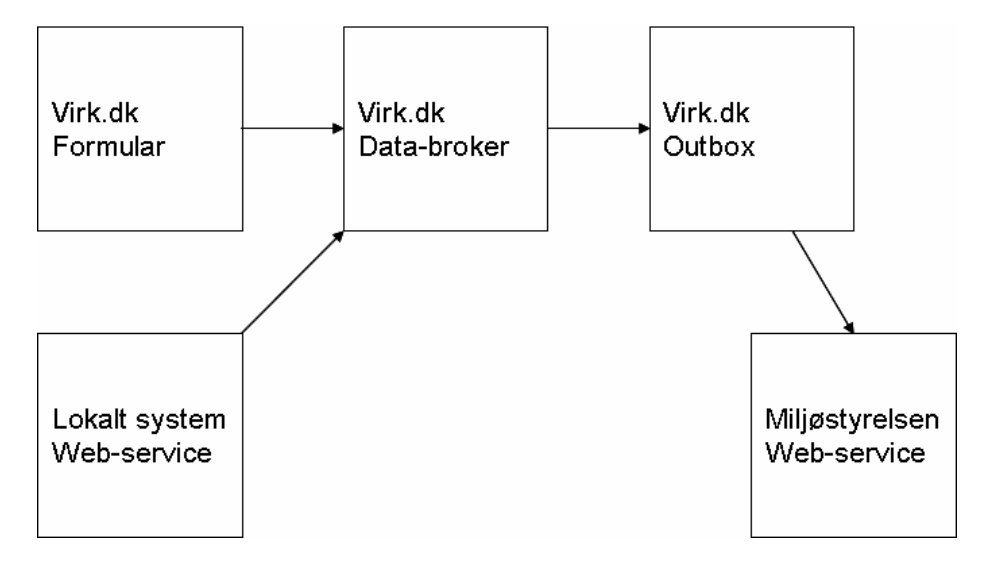

#### Figur 6 - dataflow hos virk.dk

Data kan enten indberettes via virk.dk-formular eller direkte fra det lokale system til databrokeren. Det er klart, at der ved denne sidste løsning er nogle yderligere led til at verificere indhold og udelukke uautoriseret adgang.

Databrokerens opgave er at processere data og aflevere data til outboxen, hvor de så kan hentes af eksempelvis Miljøstyrelsen.

Det er muligt at lade sagsbehandleren hos tilsynsmyndigheden indgå i et sagsforløb, hvor han udfører forskellige opgaver, inden data afsendes endeligt til myndighedens modtagesystem.

Det generelle koncept er, at man overdrager en opgave til en anden bruger, når forretningslogikken i blanketten kræver dette. Denne bruger kan både være en anden i virksomheden eller en tredjepart som fx en tilsynsmyndighed.

#### *Øvrige egenskaber*

Godkendelse kan ske ved en bred vifte af muligheder, fx. logon og digital signatur og certifikater. Der er i denne sammenhæng udarbejdet ny certifikatløsning, som skulle eliminere nogle af de problemer, der har været tidligere.

Virk.dk tilbyder et gruppeunivers, hvor man kan deles om dokumenter, og som understøtter digital signatur. Det betyder, at man får et sikkert forum til udveksling af viden og informationer.

I og med brugerfladen er bygget oven på et CMS-system, er det også muligt selv at vedligeholde brugerfladen for Miljøstyrelsen, såfremt man ønsker en sådan løsning med brugerflade hos virk.dk.

Blanketbrugerfladen styres ikke fra CMS-systemet, så denne bemærkning gælder ikke blanketterne.

#### 8.3 Beskrivelse af sikkerhed i virk.dk

Selve sikkerheden i virk.dk-løsningen er på plads, i og med virk.dk allerede i dag håndterer følsomme oplysninger og giver mulighed for online-ansøgninger. I forbindelse med grønne regnskaber vil man kunne benytte hele dette system.

Den forslåede løsning stiller dog større krav end normalt, da der skal være rollebaseret adgangskontrol på transaktionsniveau. Det er derfor muligt, at Miljøstyrelsen selv skal udvikle en sikkerhedskomponent, der kan håndtere dette.

Virksomhederne har givet udtryk for en vis bekymring ved at skulle indberette konkurrencefølsomme oplysninger med begrænset publicering. Det er derfor væsentligt, at man kan garantere, at disse oplysninger ikke bliver tilgængelige for andre personer.

# 9 Ordliste

#### *Bekendtgørelse om grønne regnskaber*

Miljø- og Energiministeriets bekendtgørelse nr. 594 af 5. juli 2002.

#### *EPER*

EPER er et register over emissioner fra enkeltvirksomheder. Rapporteringskravet til registeret er fastlagt i EPER-beslutningen, der har hjemmel i IPPCdirektivet.

#### *InfoStrukturBasen (ofte forkortet ISB)*

OIO XML-definitioner udtrykkes i XSD-skemaer. Et sådant skema beskriver regler og formater for en given rapportering. For at disse kan være fælles på tværs af offentlige og private myndigheder, institutioner og virksomheder, opbevares disse i en søgbar og emneopdelt database kaldet InfoStrukturBasen. Denne befinder sig hos IT- og Telestyrelsen.

#### *OIO XML (Offentlig Information Online XML)*

OIO-sekretariatet har specificeret en fast form til udarbejdelse af XMLdokumenter, når de skal bruges til udveksling af informationer mellem danske myndigheder. Derved kan viden og værktøjer let genbruges fra projekt til projekt og fra styrelse til styrelse.

#### *PRTR*

PRTR er et register over emissioner fra enkeltvirksomheder. Rapporteringskravet til registeret har hjemmel i PRTR-protokollen under Århus-konventionen og EU's forordning om PRTR.

#### *XML (eXtensible Markup Language)*

XML er et meget fleksibelt tekstformat. XML-dokumenter kan have egne formatdefinitioner og kan således tilpasses mange forskellige situationer, hvor man ønsker at opbevare eller udveksle data i et fast defineret format.

#### *XSD (XML Schema Definition)*

En XSD-fil er en definitionsfil, som beskriver struktur og format for en given XML-fil. Ved at knytte en XSD-fil til en XML-fil kan man få at vide, om XML-filen overholder det aftalte format.

## Bilag A Aktøroversigt og anvendt metode

**Virksomheder, der har deltaget i digitaliseringsfasen:**  Danfoss Danish Crown AmbA Haldor Topsøe A/S Hexal Midtjydsk Fornikling & Forchromning A/S Novo Nordisk A/S

#### **Anvendt metode ved test i virksomhederne**

De to udviklede prototyper (portalløsning og filindberetningsløsning som Excel-regneark) er blevet testet af seks virksomheder. For at sikre størst mulig interesse for test og "commitment" blev alle virksomhederne besøgt med henblik på at give en kort demonstration af de to prototyper, der skulle testes. Ved disse demonstrationer kom der en række umiddelbare kommentarer til løsningerne. Disse er taget med i tilbagemeldingen. Efter test har der været kommunikeret med alle virksomhederne enten pr. telefon eller e-mail. Testen har omfattet en praktisk anvendelse. Flertallet af virksomhederne testede begge prototyper ved at indtaste egne data og informationer fra deres sidst aflagte grønne regnskab. Hos testvirksomhederne var testpersonerne de medarbejdere, der i dag har opgaven med at udarbejde det grønne regnskab.

#### **Anvendt metode ved test hos Miljøstyrelsen**

Efter virksomhedernes test blev det teknisk afprøvet, om de data og informationer, virksomhederne havde indberettet i prototyperne, kunne overføres til Miljøstyrelsens informationssystem om virksomhedernes miljøforhold.

I tilknytning til afprøvningen er der afholdt møder med Miljøstyrelsen og repræsentanter for denne er interviewet med henblik på funktionalitet og brugervenlighed mv. i Miljøstyrelsens system.

#### **Møder med offentlige instanser**

I løbet af projektet har der været afholdt møder med udvalgte instanser om erfaringer med digital indberetning, herunder med repræsentanter fra virk.dk, Energistyrelsen, Erhvervs- og Selskabsstyrelsen og Danmarks Miljøundersøgelser.

Bilag B

# Sammenhæng mellem Miljøstyrelsens informationssystem for virksomheders miljøforhold og datamodellen

### Bilag til understøttelse af afsnit 7

Baseret på Miljøstyrelsens database samt datamodellen for grønne regnskaber, gennemgås sammenhængen mellem grønne regnskaber og felt for felt i Miljøstyrelsens system under iagttagelse af projektets afgrænsning.

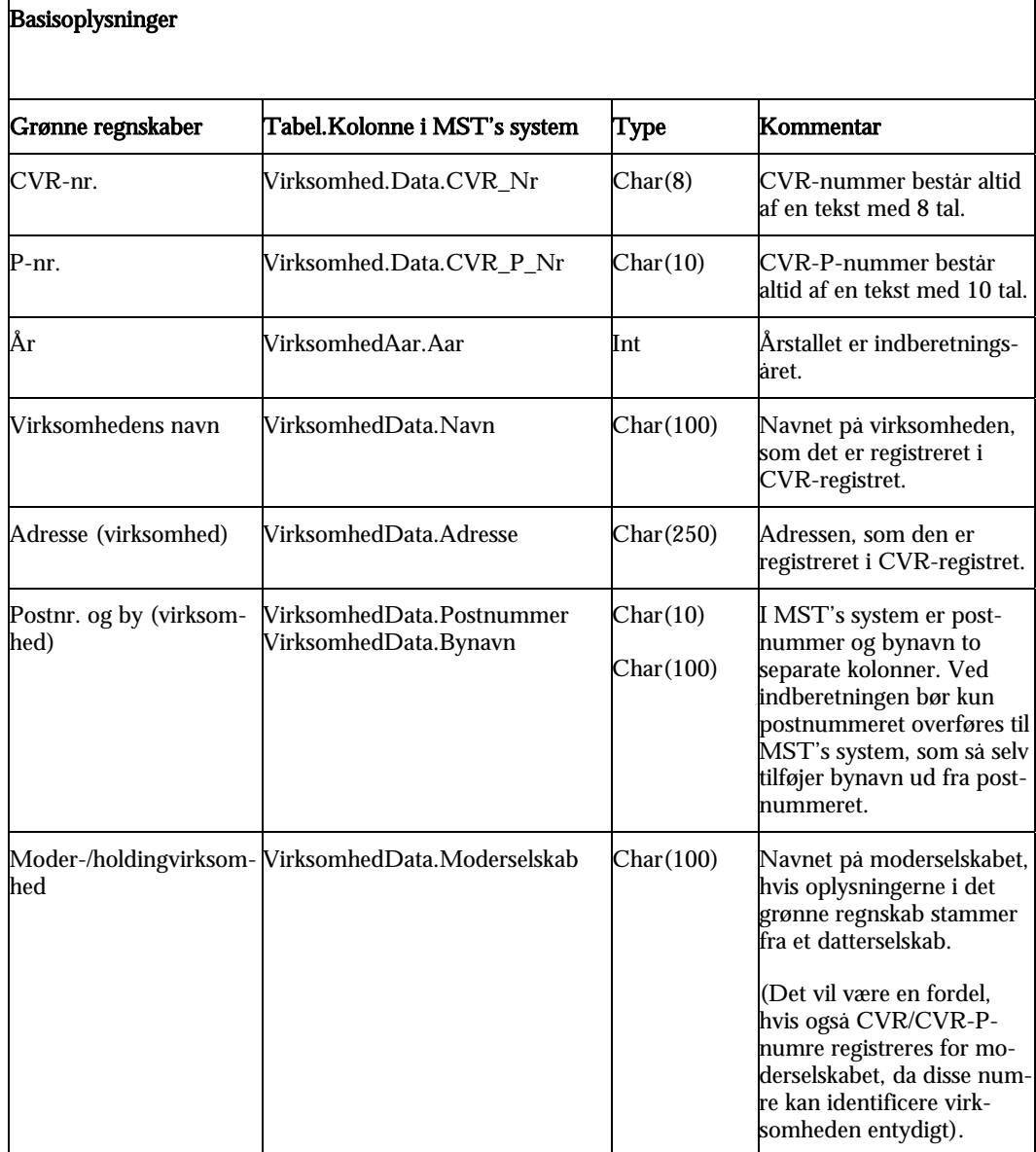

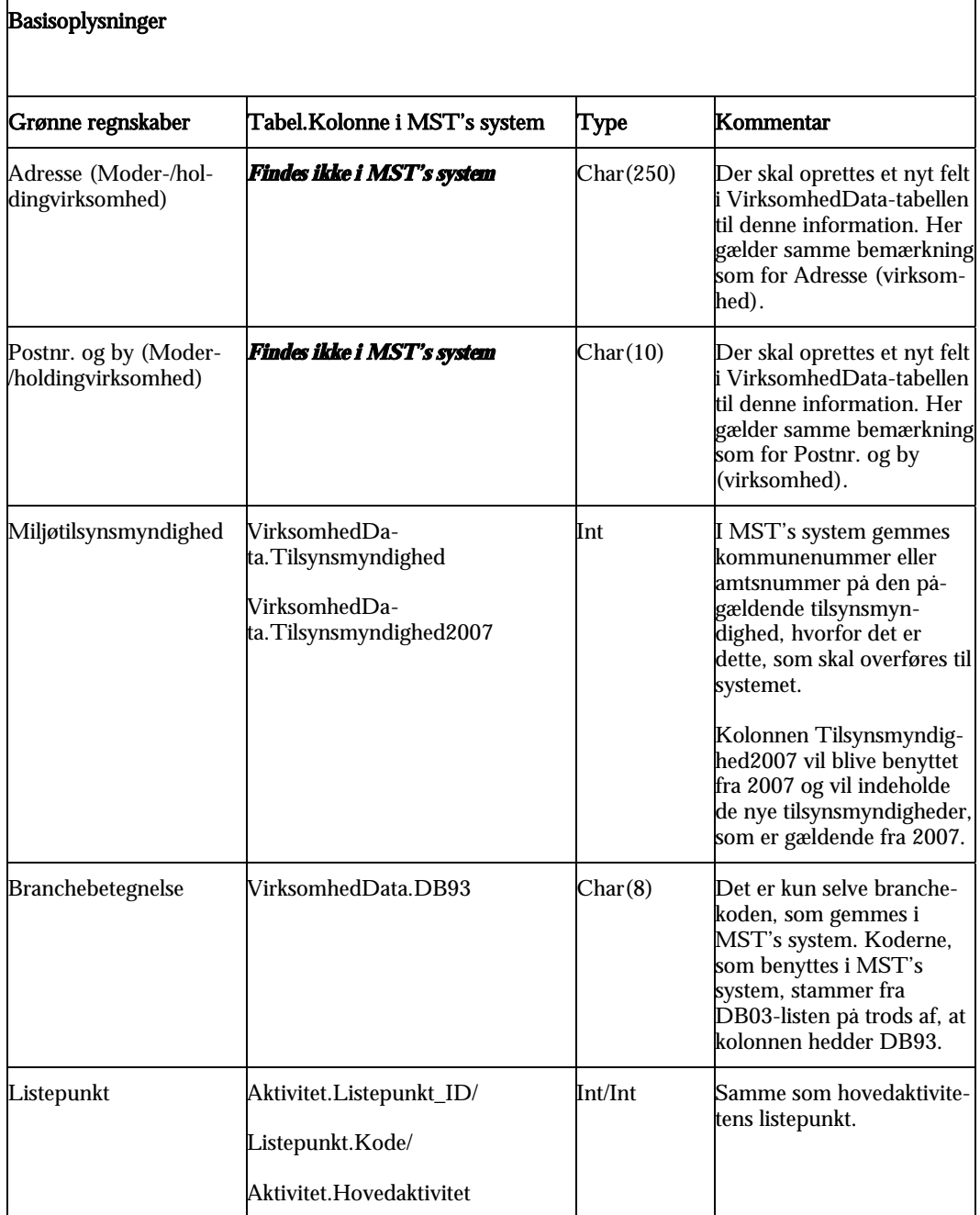

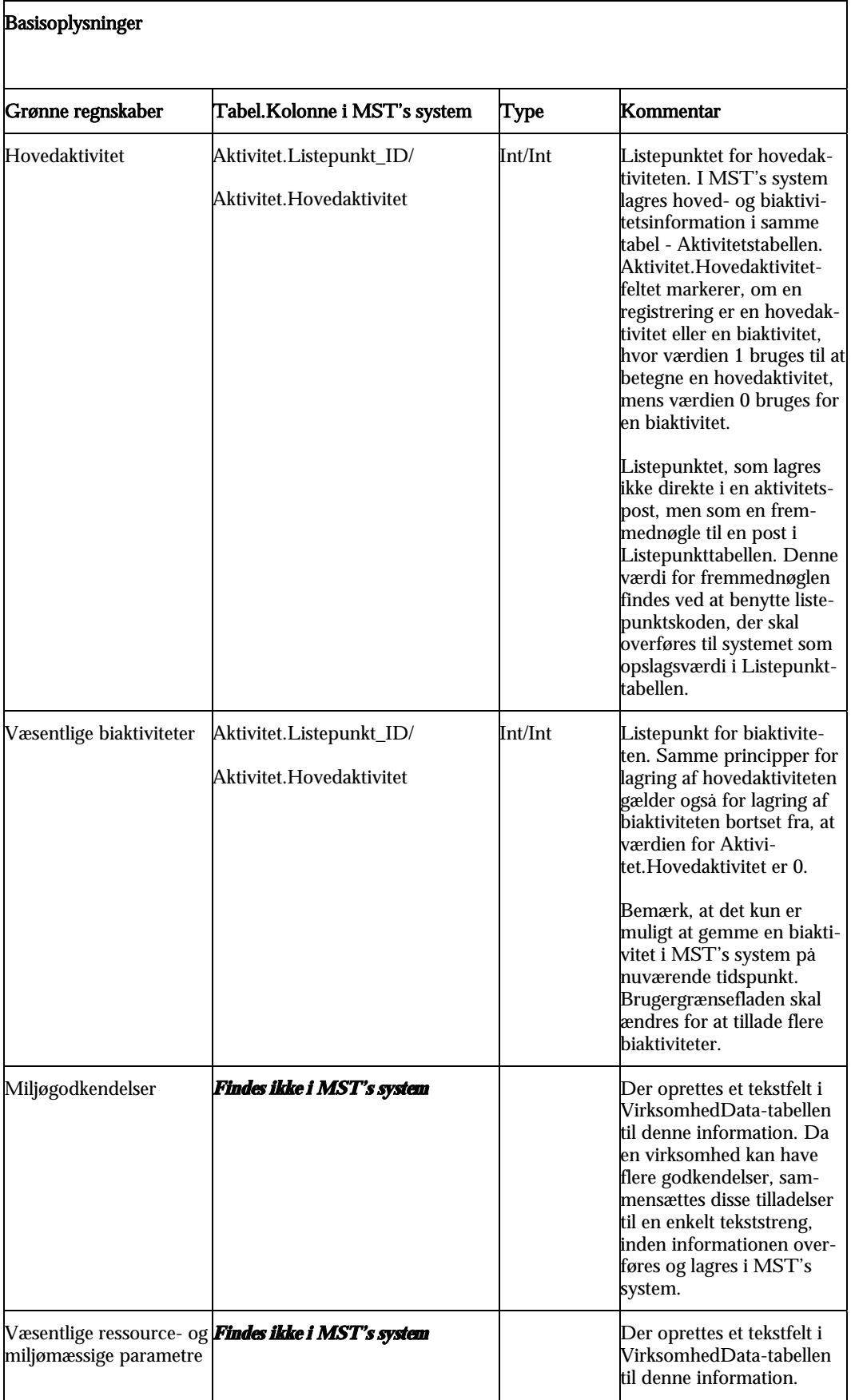

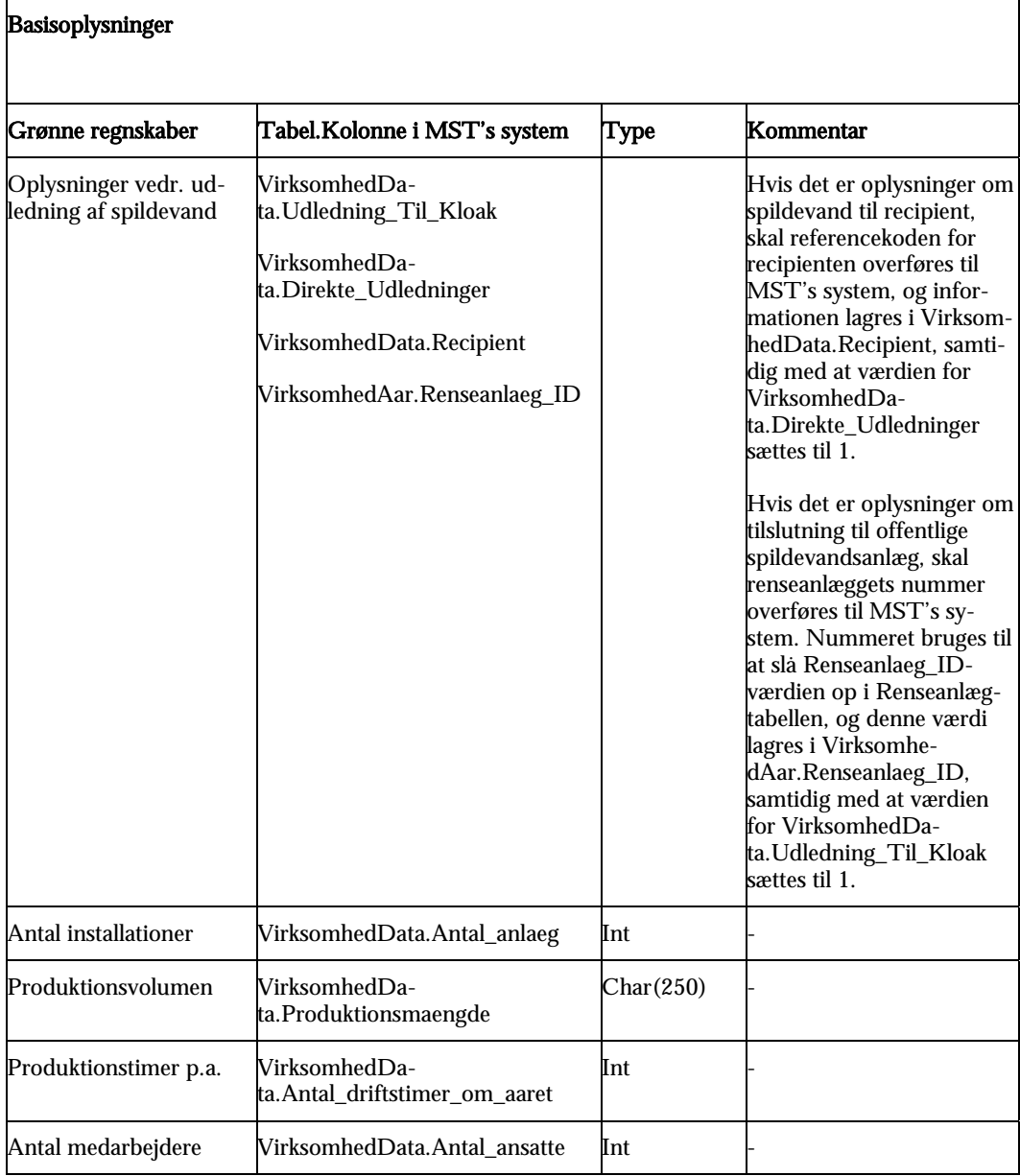

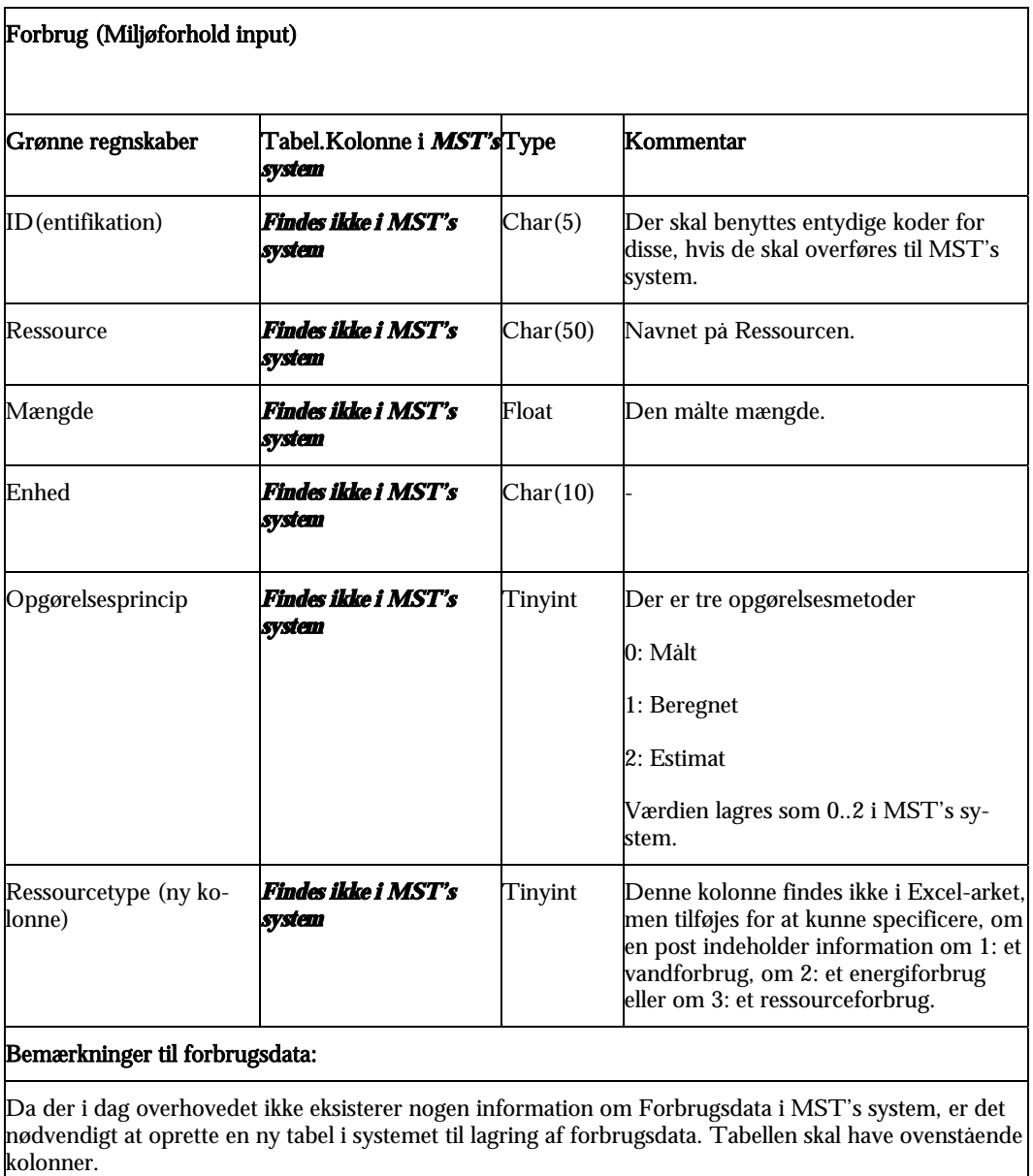

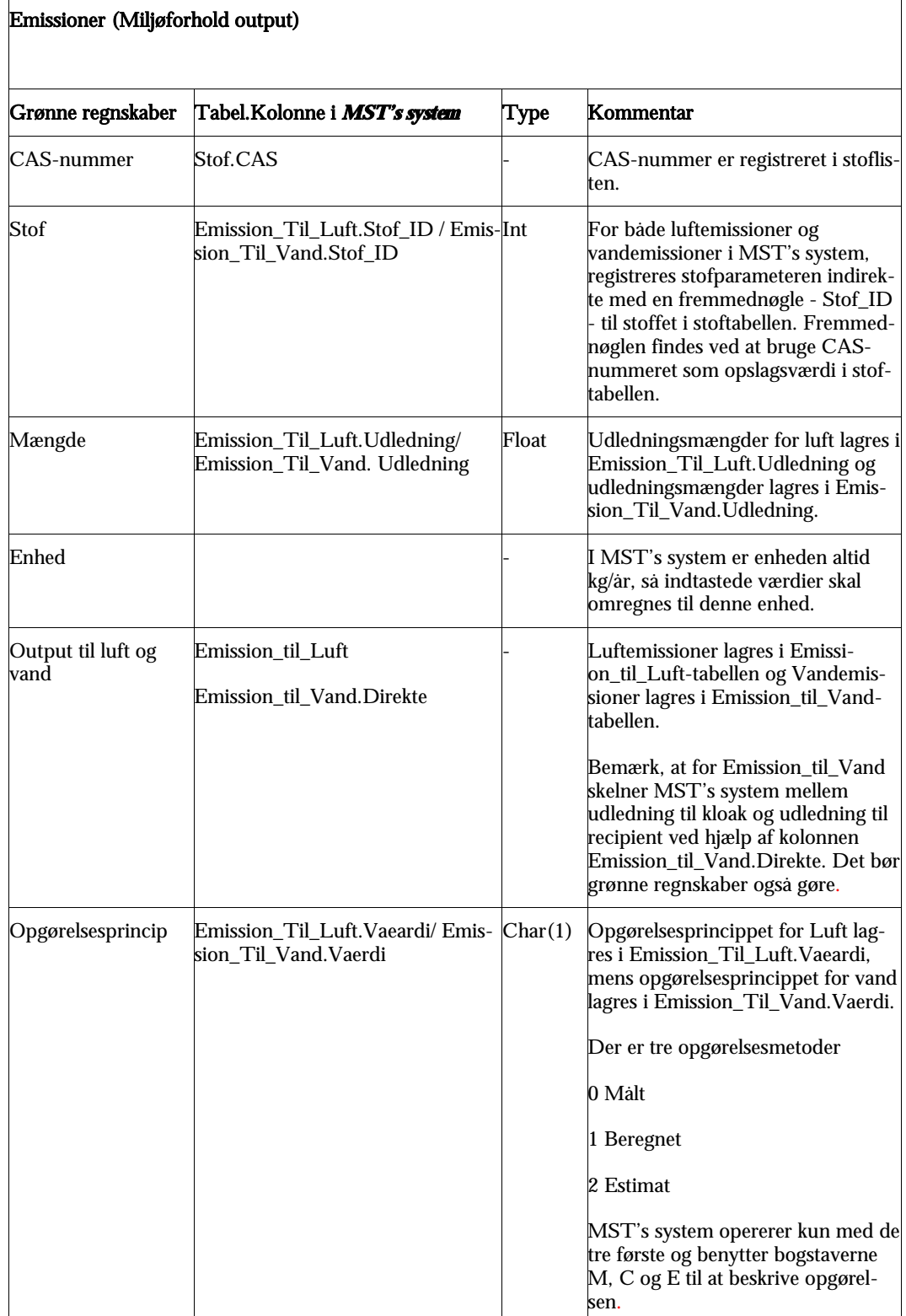

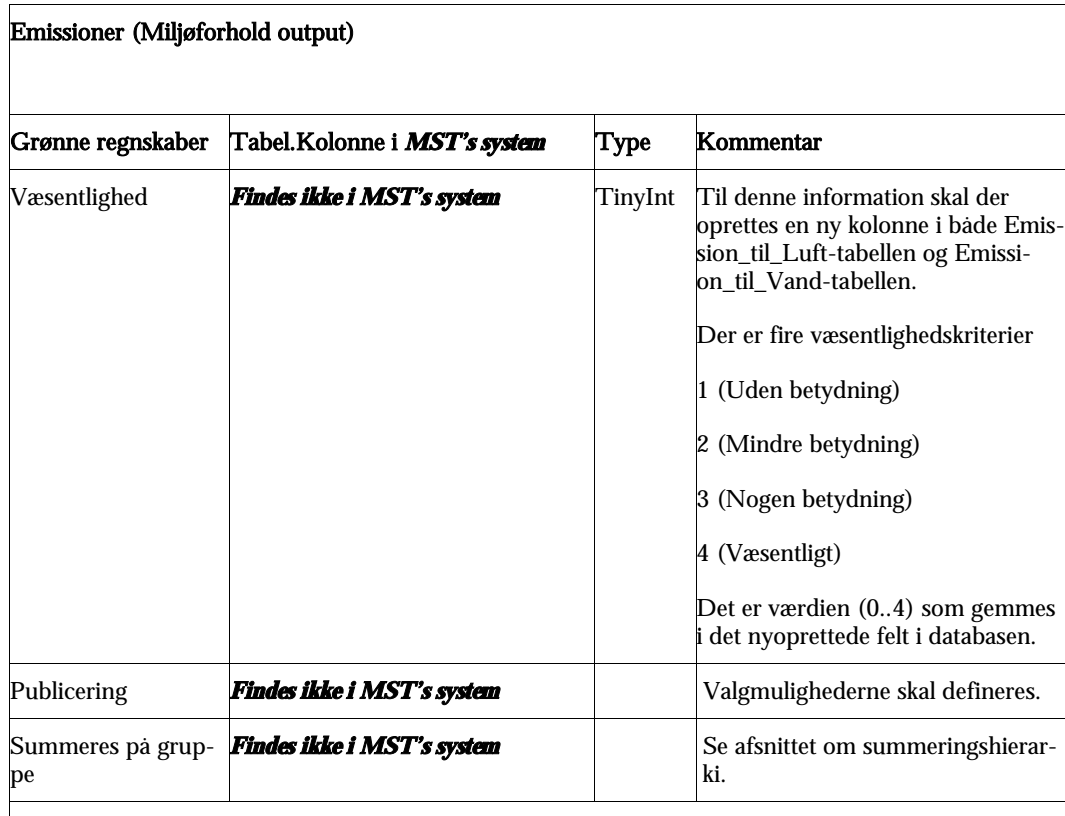

#### Bemærkninger til emissioner:

I MST's system registreres i dag tre typer emissioner, udledning til luft, udledning til kloak og udledning til recipient (de to sidste er udledning til vand). Bemærk, at for Emission\_til\_Vand skelner MST's system mellem udledning til kloak og udledning til recipient. Det vil få væsentlig indflydelse på dele af MST's system (Søgninger, visning af emissionsdata, EPER-rapport), hvis dette skal ændres.

I Excel-regnearket - Miljøforhold output - er det muligt at oprette et nyt stof og derefter foretage indberetning for dette stof. Det understøttes i dag ikke af MST's system, og understøttelse af dette vil kræve en større designændring i MST's system. Alternativt kan man udvide stoflisten, så den kommer til at indeholde flere stoffer.

Yderligere tjek i Excel-regneark og indberetningsskema til at sikre en så problemfri overførsel af data fra virksomhed til Miljøstyrelsen som muligt.

#### Basisoplysninger

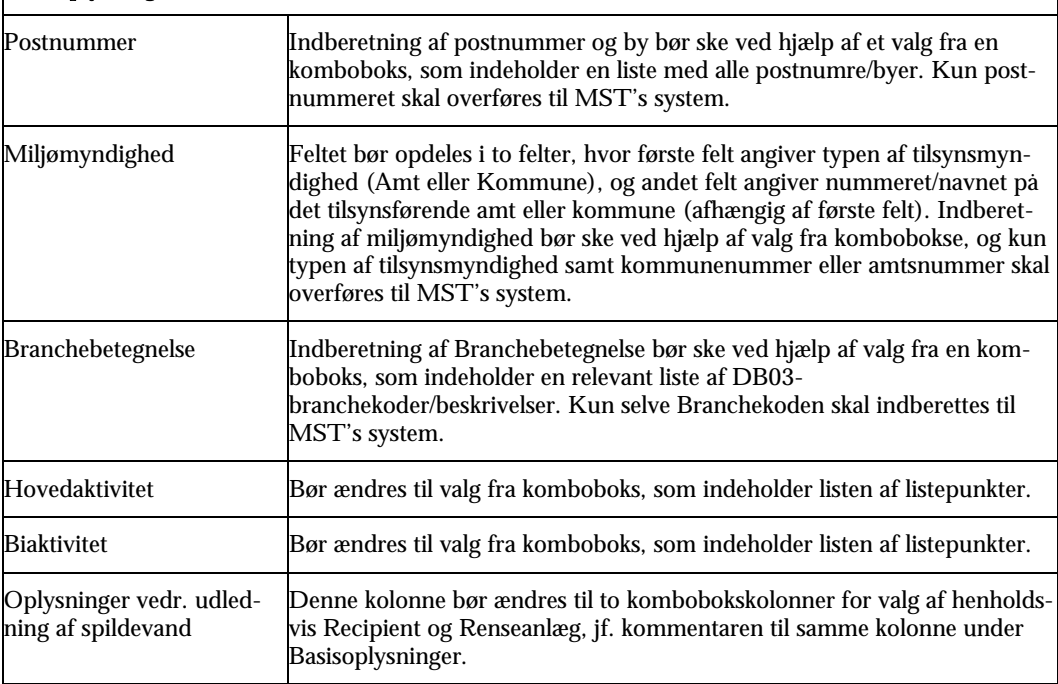

## Miljøforhold input ID De første to bogstaver skal indeholde teksten 'I-', 3. bogstav skal være 'V' i gruppen af vandressourcer, 'E' i gruppen af energiressourcer og 'R' i gruppen af råstofressourcer, mens 4. og eventuelt 5. bogstav indeholder en værdi (1 til 99), og nummeret skal være unikt inden for gruppen. Enheder Der skal tilføjes flere enheder til listen af enheder, så den dækker behovet for enhedsangivelse i grupperne Vand og Energi og til dels gruppen Råstoffer. Miljøforhold output Enheder | Kun kg/År kan benyttes pga. MST's system.

#### Generel bemærkning

For så vidt angår Excel-regnearket kan det være nødvendigt at lave specifikke versioner af regnearket rettet mod de forskellige versioner af Excel.

Generelt skal det sikres, at værdier, som kan indtastes, ligger inden for rimelige grænser, ligesom længden af tekstfelter skal tjekkes mod den maksimale længde, som gælder for det tilhørende felt i MST's system.